## Lists

### Abstract List

- An **Abstract List (or List ADT)** is linearly ordered data where the programmer explicitly defines the ordering
	- We will look at the most common operations that are usually
	- The most obvious implementation is to use either an array or linked list
	- These are, however, not always the most optimal

### **Operations**

Operations at the  $k$ th entry of the list include:

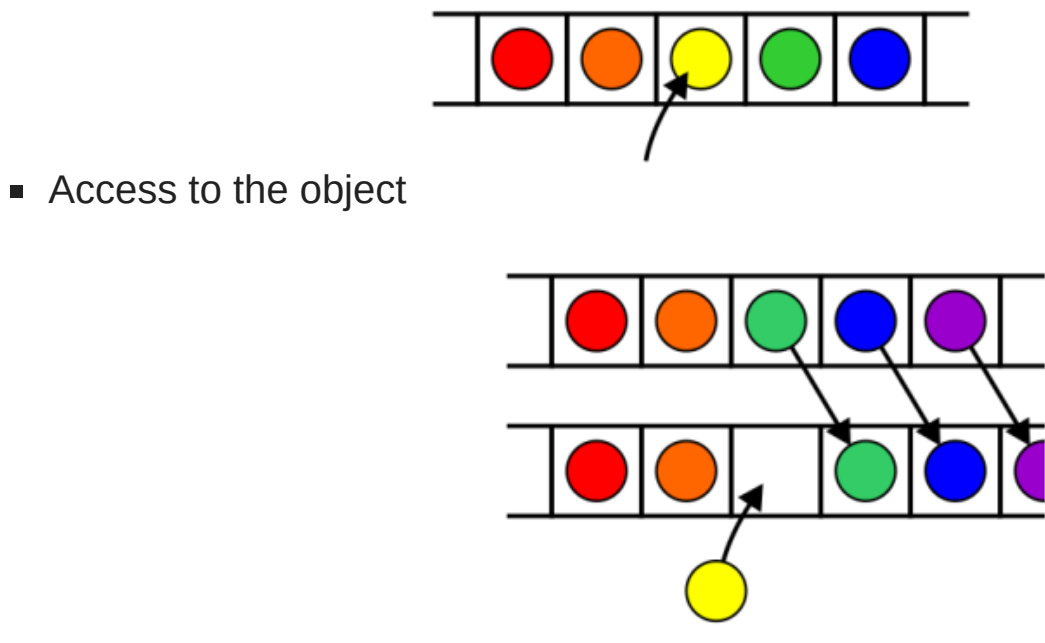

**Insertion of a new object** 

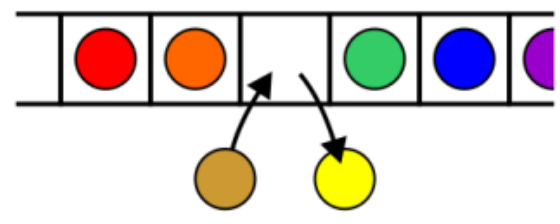

Replacement of the object

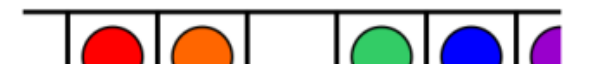

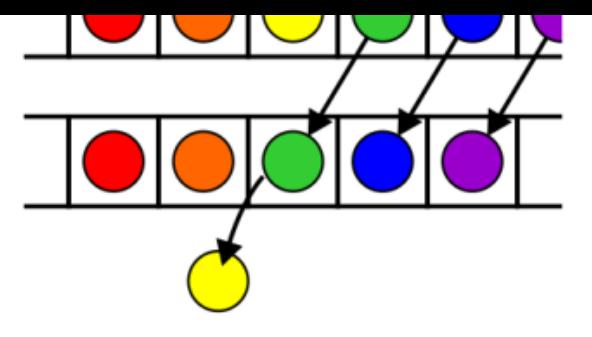

**Erasing an object** 

Given access to the  $k$ th object, gain access to either the previous or next object

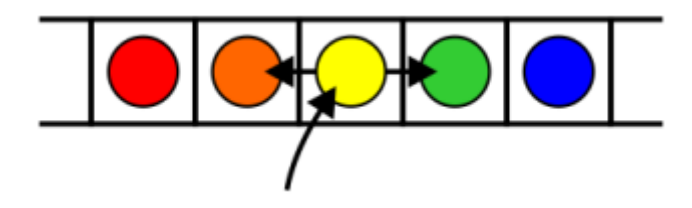

- Given two abstract lists, we may want to
	- Concatenate the two lists
	- Determine if one is a sub-list of the other

### Singly Linked List

- A **linked list** is a data structure consisting of a sequence of object where each object is stored in a **node**
- As well as storing data, the node must also contains a **reference/pointer** to the node containing the **next item** of data

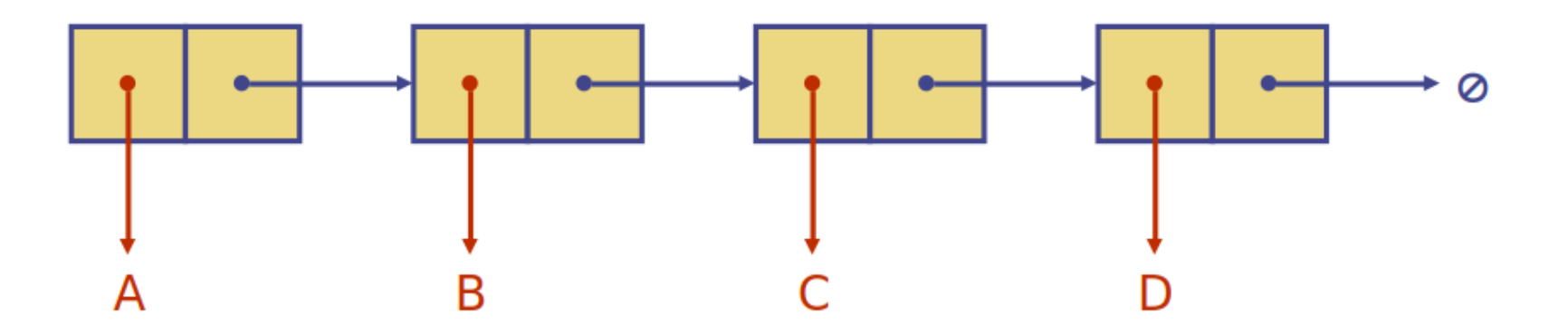

### Node List ADT

- The **Node List ADT** models a sequence of positions storing arbitrary objects
	- It establishes a before/after relation between positions
- The node are dynamically created in a linked list
- A Node class must store the **data** and a **reference** to the next node (also a pointer)

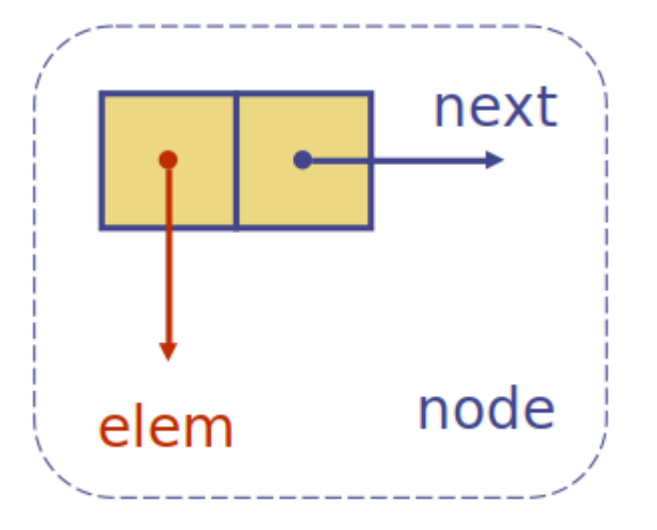

```
In [3]:
           class Node {
           public:
               Node( int = 0, Node* = nullptr );
               int value() const;
               Node* next() const;
           private:
               int node_value;
               Node *next_node;
           };
```
#### **Accessors**

- The two member functions are accessors which simply return the node value and the next\_node member variables, respectively
	- Member functions that do not change the object acted upon are variously called *accessors*, *readonly functions*, *inspectors*, and, when it involves simply returning a member variable, *getters*

#### **Accessors**

- The two member functions are accessors which simply return the node value and the next node member variables, respectively
	- Member functions that do not change the object acted upon are variously called *accessors*, *readonly functions*, *inspectors*, and, when it involves simply returning a member variable, *getters*

```
In [4]: int Node::value() const {
              return node_value;
           }
```
#### Accessors

- The two member functions are accessors which simply return the node value and the next node member variables, respectively
	- Member functions that do not change the object acted upon are variously called *accessors*, *readonly functions*, *inspectors*, and, when it involves simply returning a member variable, *getters*

```
In [4]: int Node::value() const {
               return node_value;
           }
In [5]: Node* Node::next() const {
               return next_node;
           }
```
The constructor assigns the two member variables based on the arguments

The constructor assigns the two member variables based on the arguments

```
In [6]: Node::Node( int e, Node *n ): node_value( e ), next_node( n ) {
              // empty constructor
           }
```
The constructor assigns the two member variables based on the arguments

```
In [6]: Node::Node( int e, Node *n ): node value( e ), next node( n ) {
               // empty constructor
           }
In [7]: \frac{1}{4}Node n1;
               cout << n1.value() << " " << n1.next() << endl;
               Node n2{12};
               cout << n2.value() << " " << n2.next() << endl;
               Node n3{12, &n2};
               cout << n3.value() << " " << n3.next() << endl;
           }
```
0 0 12 0 12 0x7ffe169e60a8

### Accessors (cont.)

• In C++, a member function cannot have the same name as a member variable

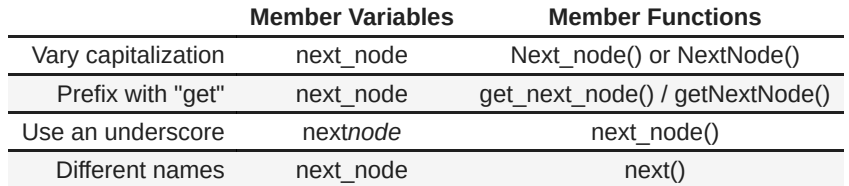

- Always use the naming convention and coding styles used by your employer even if you disagree with them
	- **Consistency aids in maintenance**

### Linked List Class

- Because each node in a linked lists refers to the next, the linked list class need only link to the first node in the list
- The linked list class requires member variable: a pointer to a node

```
class List {
     public:
         class Node {...};
     private:
         Node *list_head;
     // ...
};
```
### **Structure**

- To begin, let us look at the internal representation of a linked list
- Suppose we want a linked list to store the values in this order

42 95 70 81

- A linked list uses *linked allocation*, and therefore each node may appear anywhere in memory
- Also the memory required for each node equals the memory required by the member variables
	- 4 bytes for the linked list (a pointer)
	- 8 bytes for each node (an int and a pointer)
		- We are assuming a 32-bit machine

- Such a list could occupy memory as follows:
	- The next\_node pointers store the addresses of the next node in the list

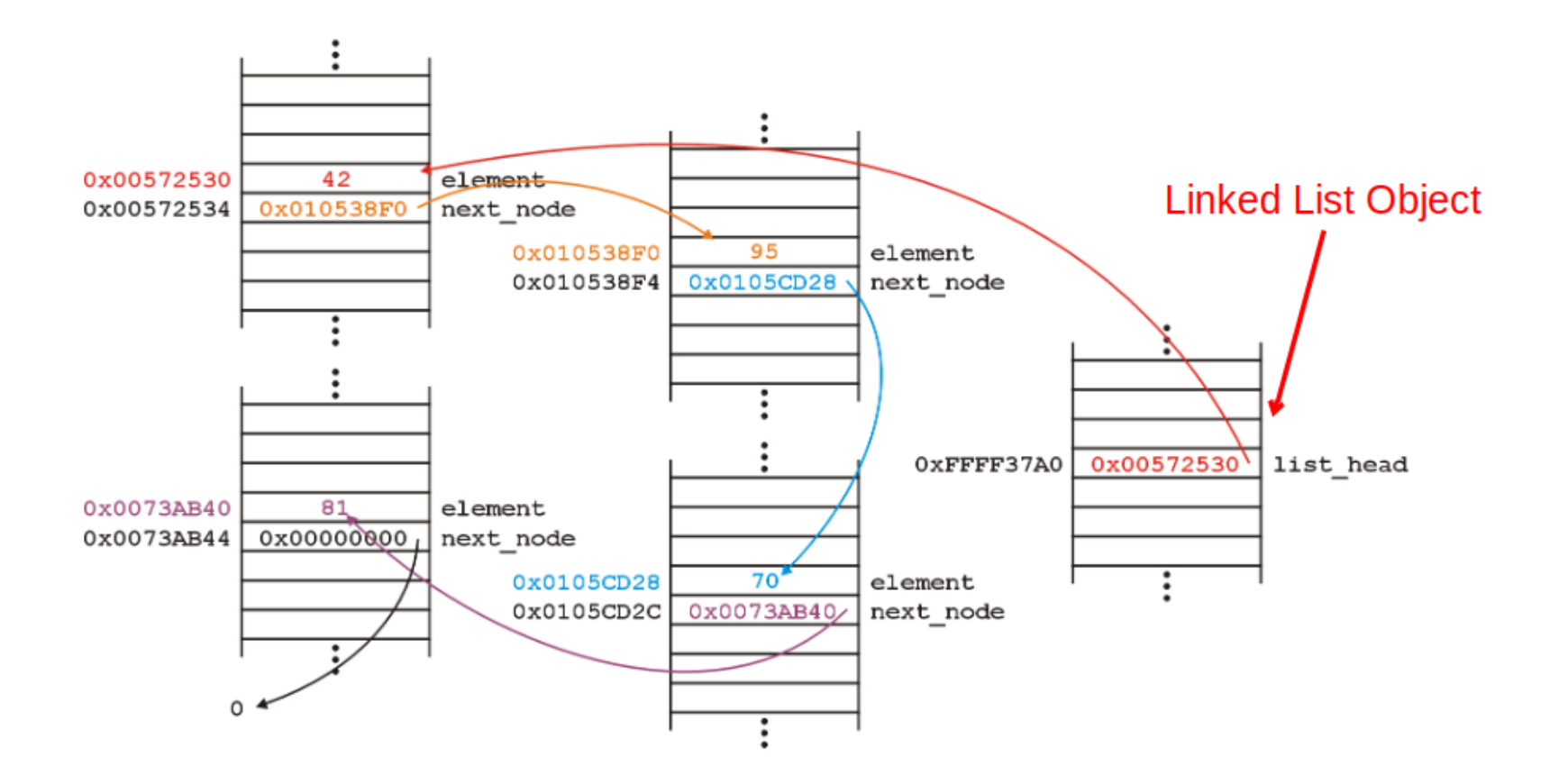

Because the addresses are arbitrary, we can remove that information:

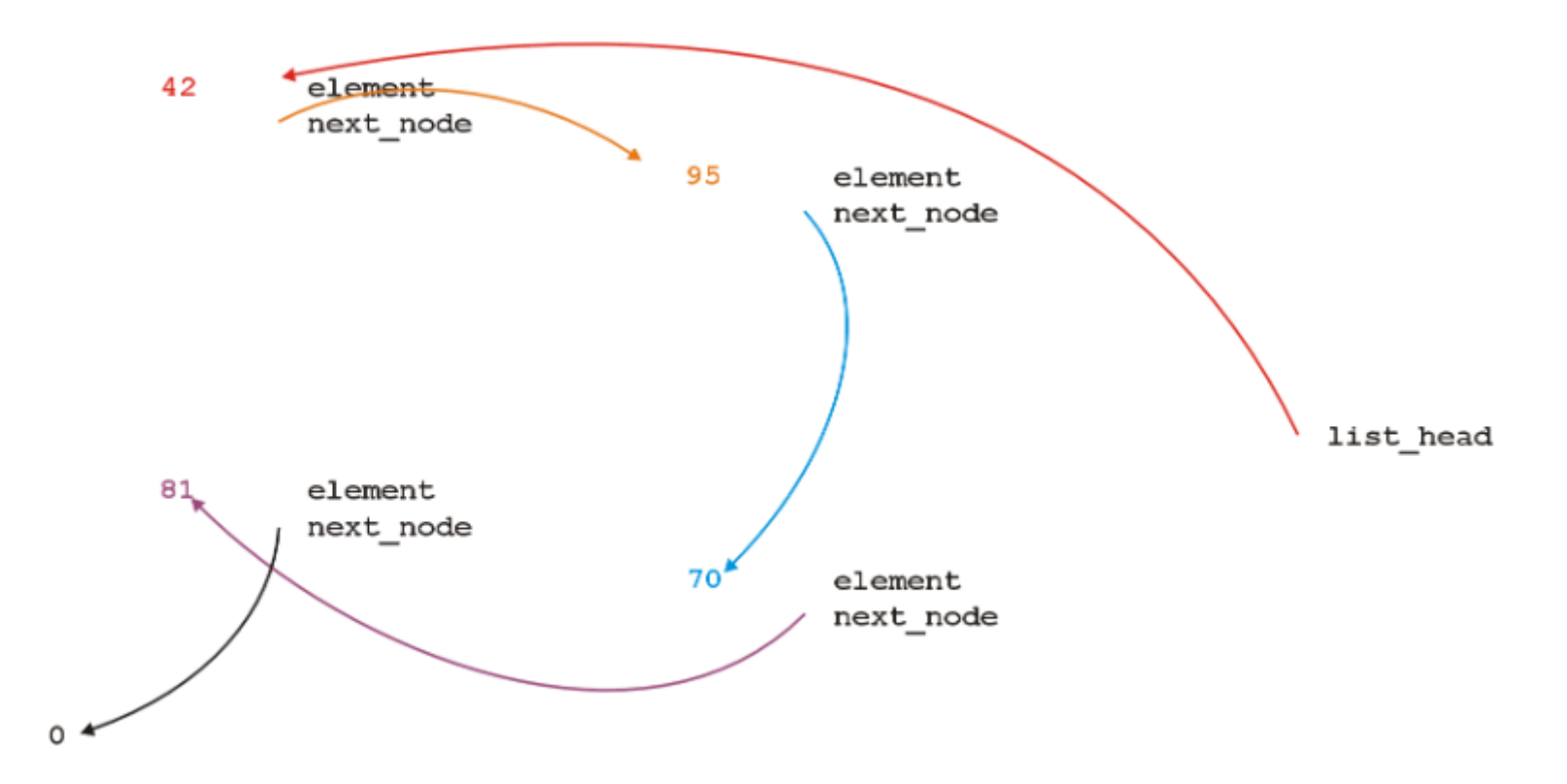

We will clean up the representation as follows:

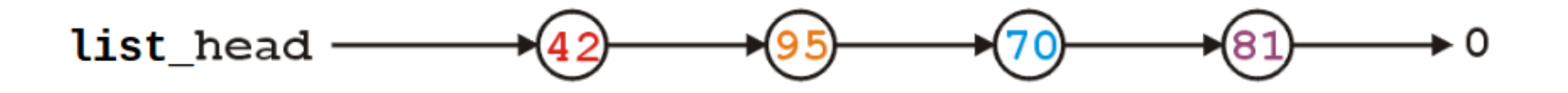

- We do not specify the addresses because they are arbitrary and:
	- The contents of the circle is the value
	- The next\_node pointer is represented by an arrow

### **Operations**

- First, we want to create a linked list
- We also want to be able to manage the stored values in the linked list
	- insert into,
	- access, and
	- **erase from**

## Operations (cont.)

- We can do them with the following operations:
	- Adding, retrieving, or removing the value at the front of the linked list

```
void push_front( int );
int front() const;
void pop_front();
```
We may also want to access the head of the linked list

```
Node *begin() const;
```
Member functions that may change the object acted upon are variously called *mutators*, *modifiers*, and, when it involves changing a single member variable, *setters*

### Operations (cont.)

- All these operations relate to the first node of the linked list
- We may want to perform operations on an arbitrary node of the linked list, for example:
- Find the number of instances of an integer in the list:

```
int count( int ) const;
```
• Remove all instances of an integer from the list:

**int** erase( **int** );

### **Capacity**

- Additionally, we may wish to check the state:
	- Is the linked list empty?

**bool** empty() **const**;

How many objects are in the list?

**int** size() **const**;

• The list is empty when the list\_head pointer is set to nullptr

Consider this simple (but **incomplete**) linked list class:

Consider this simple (but **incomplete**) linked list class:

```
In [8]: class List {
           public:
               // we defined it outside of the List class scope
               //class Node {...};
               List();
               ~List(){};
               // Accessors
               bool empty() const;
               int size() const;
               int front() const;
               Node* begin() const;
               Node* end() const;
               // Mutators
               void push_front( int );
               int pop front();
               // Misc
               int count( int ) const;
               int erase( int );
           private:
               Node *list_head; // head pointer of the list
           };
```
- The constructor initializes the linked list
	- We do not count how may objects are in this list, thus:
		- we must rely on the last pointer in the linked list to point to a special value
		- in C++, that standard value is nullptr
- Thus, in the constructor, we assign list head the value nullptr
- We will always ensure that when a linked list is empty, the list head is assigned nullptr

- The constructor initializes the linked list
	- We do not count how may objects are in this list, thus:
		- we must rely on the last pointer in the linked list to point to a special value
		- $\circ$  in C++, that standard value is nullptr
- Thus, in the constructor, we assign list head the value nullptr
- We will always ensure that when a linked list is empty, the list head is assigned nullptr

In [9]: List**::**List()**:** list\_head( **nullptr** ) { } *// empty constructor*

### Allocation

The constructor is called whenever an object is created, either:

- Statically
	- The following statement defines ls to be a linked list and the compiler deals with memory allocation
		- List ls;
- Dynamically
	- The following statement requests sufficient memory from the OS to store an instance of the class

```
List *pls = new List();
```
• In both cases, the memory is allocated and then the constructor is called

Static Allocation

#### Static Allocation

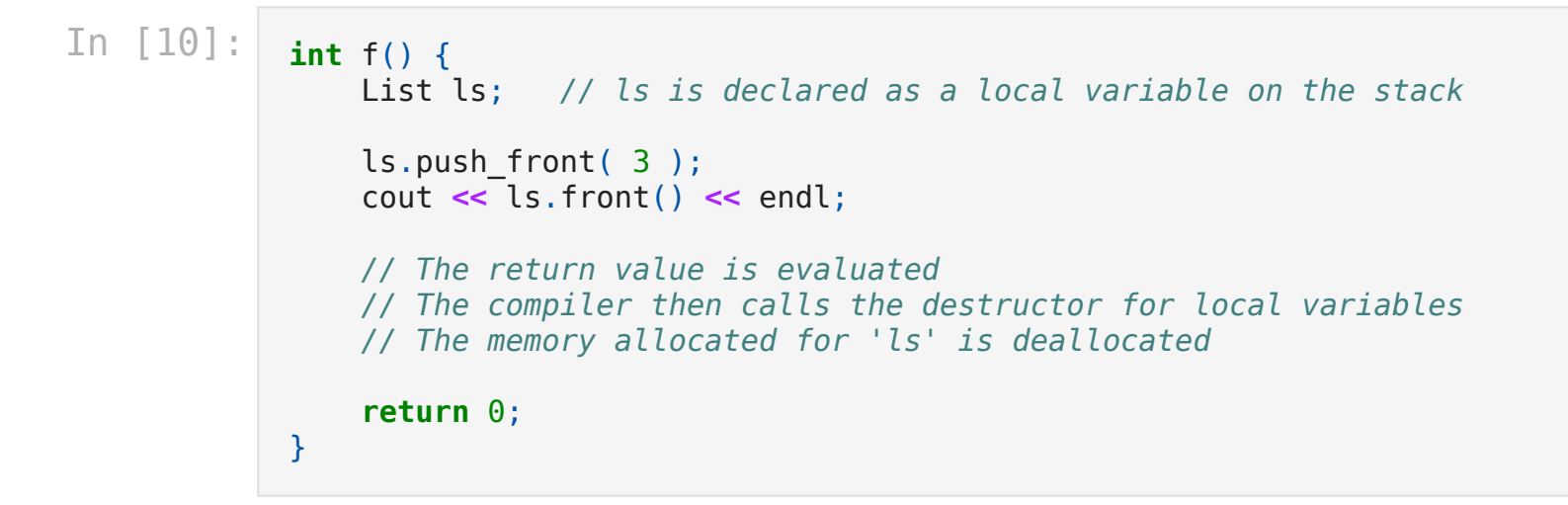

Dynamic Allocation

#### Dynamic Allocation

```
In [11]: List* f( int n ) {
                List *pls = new List(); // pls is allocated memory by the OS
                pls->push_front( n );
                cout << pls->front() << endl;
                // The address of the linked list is the return value
                // After this, the 4 bytes for the pointer 'pls' is deallocated
                // The memory allocated for the linked list is still there
                return pls;
            }
```
# empty()

• Starting with the easier member functions:

```
bool List::empty() const {
   if ( list_head == nullptr ) {
       return true;
  } else {
       return false;
  }
}
```
• Better yet:

# empty()

• Starting with the easier member functions:

```
bool List::empty() const {
   if ( list_head == nullptr ) {
       return true;
   } else {
       return false;
   }
}
```
• Better yet:

```
In [12]: bool List::empty() const {
                return ( list_head == nullptr );
            }
```
# empty()

• Starting with the easier member functions:

```
bool List::empty() const {
  if ( list head == nullptr ) {
       return true;
   } else {
       return false;
   }
}
```
• Better yet:

```
In [12]: bool List::empty() const {
                return ( list_head == nullptr );
            }
In [13]: | {
                List ls;
                cout << ls.empty() << endl;
            }
```
• The member function Node\* begin() const is easy enough to implement:

• The member function Node\* begin() const is easy enough to implement:

In [14]: Node**\*** List**::**begin() **const** { **return** list\_head; }

The member function Node\* begin() const is easy enough to implement:

#### In [14]: Node**\*** List**::**begin() **const** { **return** list\_head; }

• This will always work: if the list is empty, it will return nullptr

• The member function Node\* begin() const is easy enough to implement:

```
In [14]: Node* List::begin() const {
                return list_head;
            }
```
• This will always work: if the list is empty, it will return nullptr

```
In [15]: {
                List ls;
                cout << ls.empty() << endl;
                cout << ls.begin() << endl;
            }
```

```
true
0
```
## end()

• The member function Node\* end () const equals whatever the last node in the linked list points to

## end()

• The member function Node\* end () const equals whatever the last node in the linked list points to

In [16]: *// In this case, nullptr front* Node**\*** List**::**end() **const** { **return nullptr**; }

# front()

- To get the first value in the linked list, we must access the node to which the list\_head is pointing
- Because we have a pointer, we must use the  $\rightarrow$  operator to call the member function:

```
int List::front() const {
   return begin()->value();
}
```
- The member function int front () const requires some additional consideration, however:
	- What if the list is empty?
- If we tried to access a member function of a pointer set to nullptr, we would access restricted memory
	- The operating system would terminate the running program
	- Instead, we can use an exception handling mechanism where we thrown an exception
- The member function int front () const requires some additional consideration, however:
	- What if the list is empty?
- If we tried to access a member function of a pointer set to nullptr, we would access restricted memory
	- The operating system would terminate the running program
	- Instead, we can use an exception handling mechanism where we thrown an exception

```
In [17]: int List::front() const {
                if ( empty() ) {
                    throw underflow_error("List is empty");
                }
                return begin()->value();
            }
```
### Software Engening Tip

• Why is empty () better than

```
int List::front() const {
     if ( list_head == nullptr ) {
         throw underflow();
     }
     return list_head->node_value;
}
```
- Two benefits:
	- **More readable**
	- $\blacksquare$  If the implementation changes we do nothing

### Inserting at the Head

- Step required for insering a new element at the beginning of the list
	- Allocate a new node
	- **Insert new element value**
	- Have new node point to old head
	- **Update head to point to new node**
- Corresponding mutator function is void push\_front(int)

### push front

Let us add a value in front of the list

#### list\_head  $\longrightarrow 0$

If it is empty, we start with:

### push front

Let us add a value in front of the list

#### list head  $\bigstar$  0

- If it is empty, we start with:
- and, if we try to add 81, we should end up with:

$$
\mathtt{list\_head} \longrightarrow 0
$$

- To visualize what we must do:
	- We must create a new node which:
		- $\circ$  stores the value 81, and
		- $\circ$  is pointing to 0
	- We must then assign its address to list\_head
- We can do this as follows:

```
list_head = new Node( 81, nullptr );
```
We could also use the default value...

• Suppose however, we already have a non-empty list

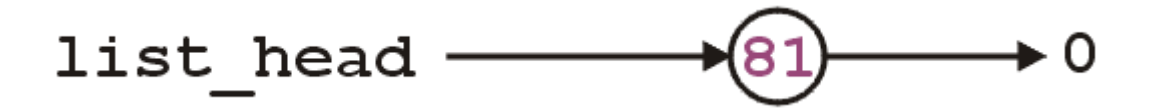

• Suppose however, we already have a non-empty list

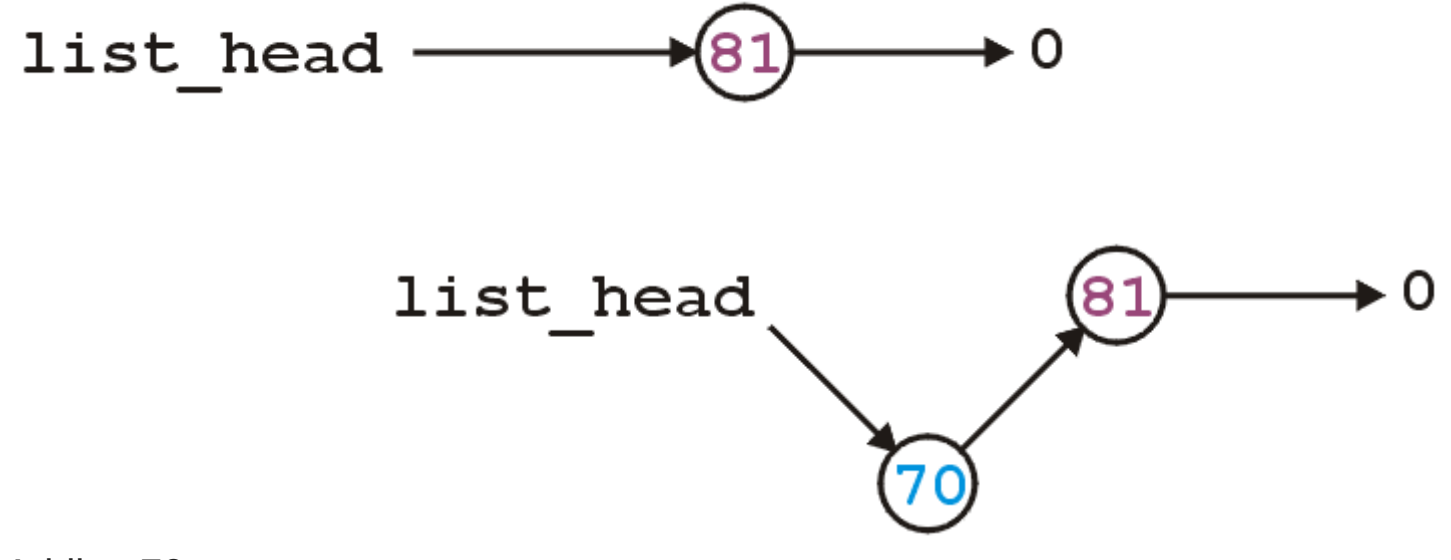

Adding 70, we want:

- To achieve this
	- We must we must create a new node which:
		- $\circ$  stores the value 70, and
		- $\circ$  is pointing to the current list head
	- We must then assign its address to list\_head
- We can do this as follows:

list\_head **= new** Node( 70, list\_head );

```
In [18]: void List::push_front( int n ) { if ( empty() ) { list_head = new Node( n,
n
u
l
l
p
t
r
)
;
                 }
e
l
s
e
{
                      list_head = new Node( n, begin() );
                 }
             }
```
• We could, however, note that when the list is empty, list\_head == nullptr, thus we could shorten this to:

```
void List::push_front( int n ) {
    list_head = new Node( n, list_head );
}
```
• We could, however, note that when the list is empty, list\_head == nullptr, thus we could shorten this to:

```
void List::push_front( int n ) {
     list_head = new Node( n, list_head );
}
```
• Are we allowed to do this?

```
void List::push_front( int n ) {
   list head = new Node( n, begin() );
}
```
• We could, however, note that when the list is empty, list head  $==$  nullptr, thus we could shorten this to:

```
void List::push_front( int n ) {
    list head = new Node( n, list head );
}
```
• Are we allowed to do this?

```
void List::push_front( int n ) {
    list head = new Node( n, begin() );
}
```
- **Yes**: the right-hand side of an assignment is evaluated first
	- The original value of list head is accessed first before the function call is made

### **Question**

• Does this work?

```
void List::push_front( int n ) {
 Node new_node( n, begin() );
 list_head = &new_node;
}
```
### Question

• Does this work?

```
void List::push_front( int n ) {
     Node new_node( n, begin() );
     list_head = &new_node;
}
```
Why or why not? What happens to new\_node ?

### **Question**

• Does this work?

```
void List::push_front( int n ) {
     Node new_node( n, begin() );
     list_head = &new_node;
}
```
- Why or why not? What happens to new\_node ?
- How does this differ from

```
void List::push_front( int n ) {
     Node *new_node = new Node( n, begin() );
   list head = new node;
}
```
### Insertion

We can generalize push\_front , in order to insert a node at any position of the list:

```
void List::insert( Node* p, int n ) {
     p->next_node = new Node( n, p->next() );
}
```
#### Insertion

We can generalize push\_front , in order to insert a node at any position of the list:

```
void List::insert( Node* p, int n ) {
     p->next_node = new Node( n, p->next() );
}
```
General insert method can be used to rewrite push methods

```
void List::push_front( int n ) {
     insert( begin(), n );
}
void List::push_back( int n ) {
     insert( end(), n ) // if we have tail pointer
}
```
### Removing at the Head

- Erasing the element from the front of the list requires:
	- 1. Update head to point to next node in the list
	- 2. Free memory of the former first node

# pop\_front

- Erasing from the front of a linked list is even easier:
	- We assign the list head to the next pointer of the first node
- Graphically, given:

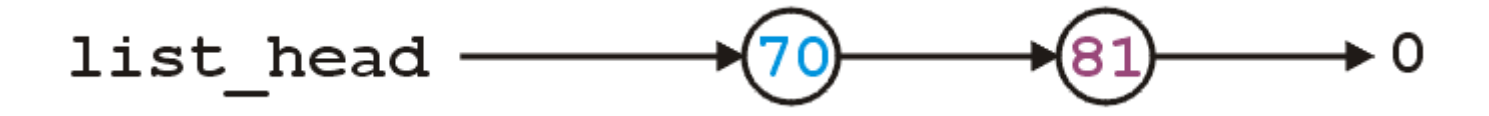

## pop\_front

- Erasing from the front of a linked list is even easier:
	- We assign the list head to the next pointer of the first node
- Graphically, given:

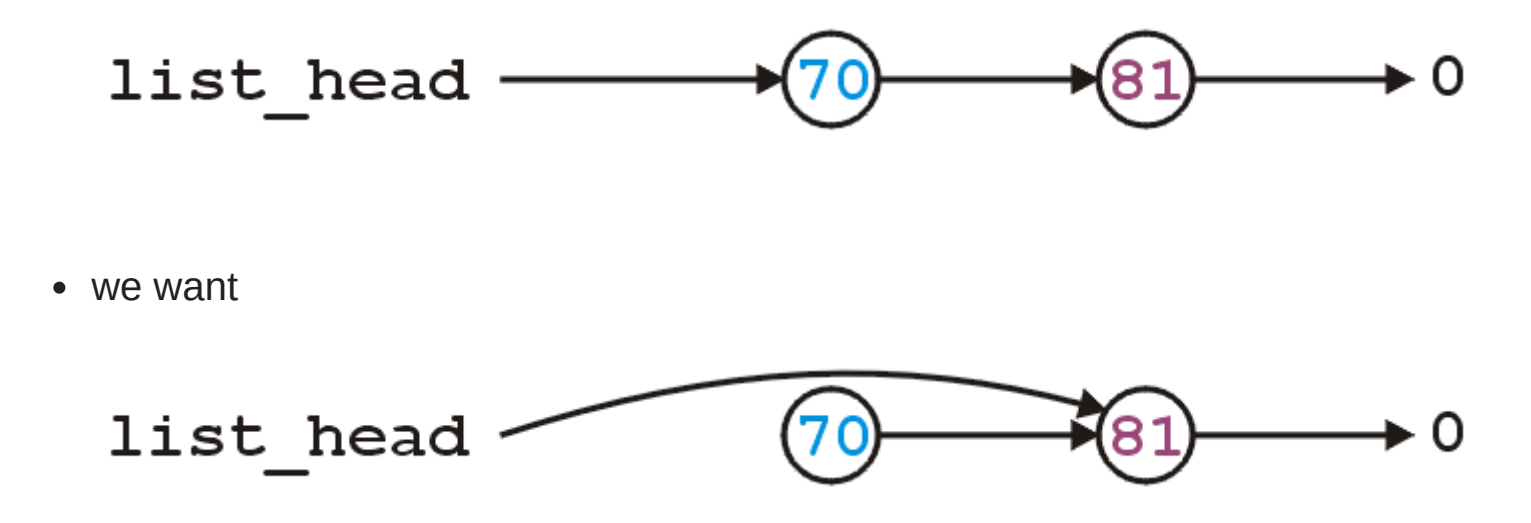

• Easy enough:

```
int List::pop_front() {
   int e = front();
   list_head = begin()->next();
   return e;
}
```
• Easy enough:

```
int List::pop_front() {
   int e = front();
   list_head = begin()->next();
   return e;
}
```
- Unfortunately, we have some problems:
	- The list may be empty
	- We still have the memory allocated for the node containing 70

• Does this work?

```
int List::pop_front() {
    if ( empty() ) {
        throw underflow_error("List is empty");
    }
    int e = front();
    delete begin(); /// ????
    list_head = begin()->next(); /// ????
    return e;
}
```
int List::pop\_front() { if ( empty() ) { throw underflow\_error(); }  $\text{int } e = \text{front}()$ ; list head 0  $e = 70$ 

delete begin();

 $list\_head = begin() \rightarrow next();$ 

```
return e; </div> }
```

```
int List::pop_front() {
```
if ( empty() ) { throw underflow\_error(); }

int  $e = front()$ ;

delete begin();

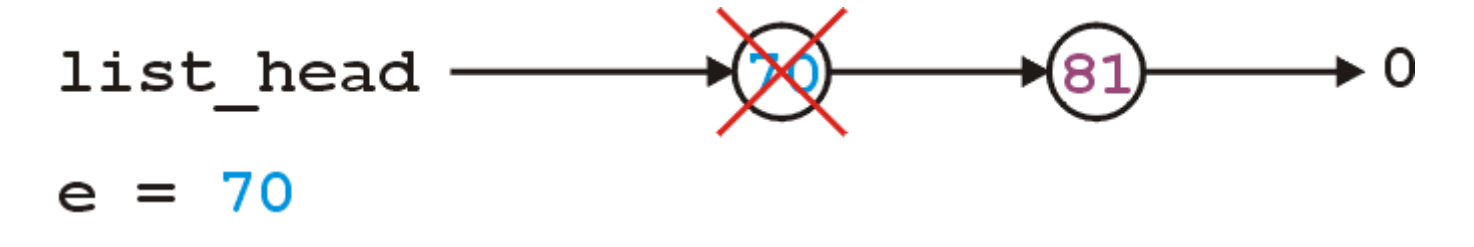

list\_head = begin()->next();

return e; </div> }

```
int List::pop_front() {
```
if ( empty() ) { throw underflow\_error(); }

int  $e = front()$ ;

delete begin();

list\_head = begin()->next();

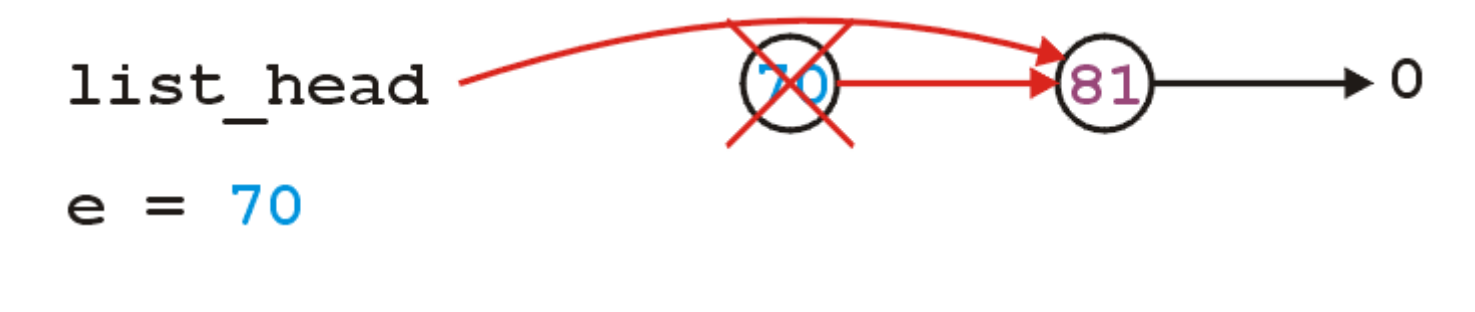

return e;

 $\langle$ div>}
#### Problem

- The problem is, we are accessing a node which we have just deleted
- Unfortunately, this will work more than 99% of the time:
	- The running program (process) may still own the memory
- Once in a while it will fail ...
	- ... and it will be almost impossible to debug

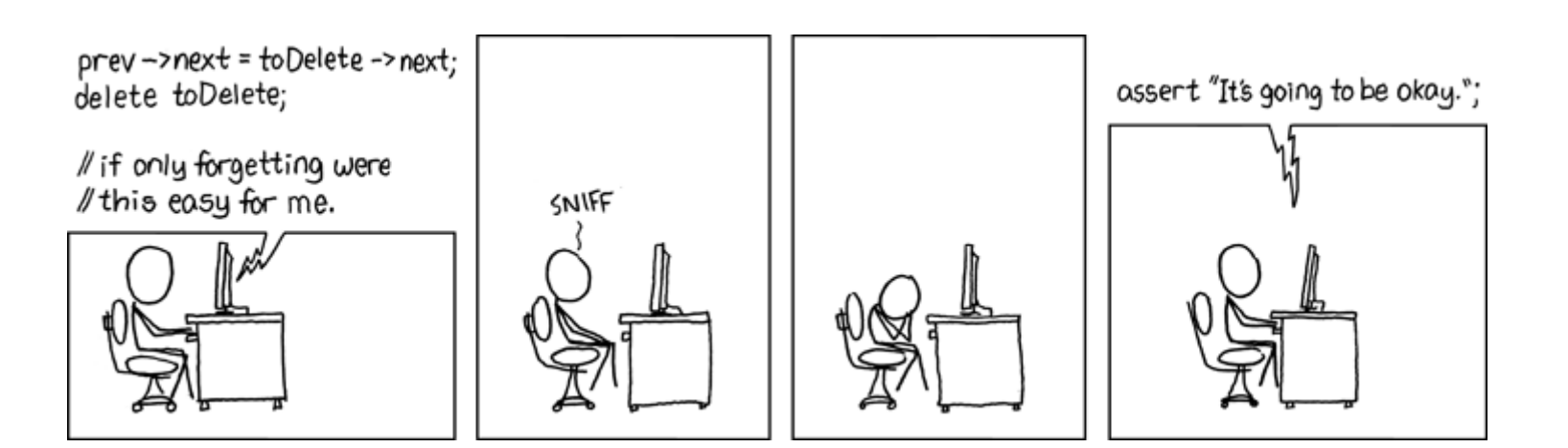

## Solution

The correct implementation assigns a temporary pointer to point to the node being deleted:

### Solution

• The correct implementation assigns a temporary pointer to point to the node being deleted:

```
In [19]: int List::pop_front() {
                 if ( empty() ) {
                      throw underflow_error("List is empty");
                 }
                int e = front();
                Node *ptr = list_head;
                list head = list head-\geqnext();
                delete ptr;
                return e;
            }
```
int List::pop\_front() {

if ( empty() ) { throw underflow\_error(); }  $\text{int } e = \text{front}()$ ;

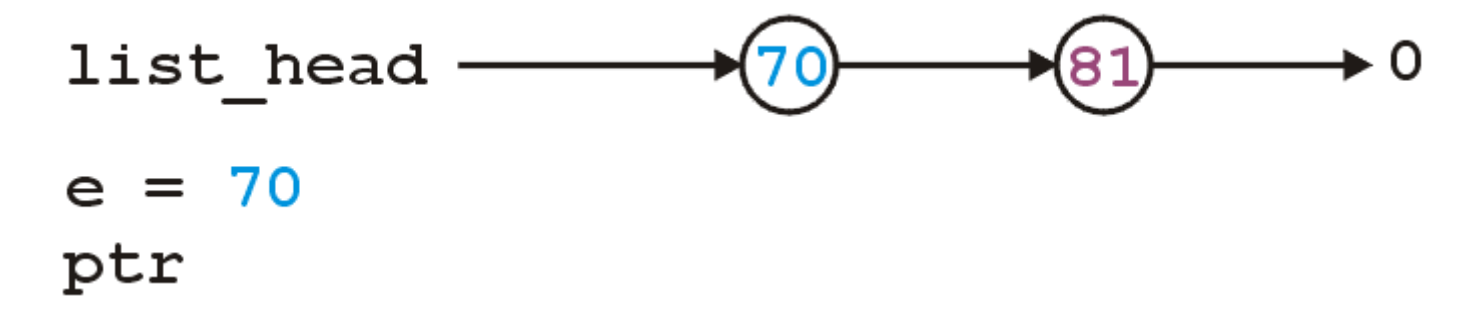

Node \*ptr =  $begin()$ ;

list\_head = begin()->next();

delete ptr;

return e;

 $\langle$ div>}

int List::pop\_front() {

if (  $empty()$  ) { throw underflow\_error(); } int  $e = front()$ ; Node  $*ptr = begin();$ 

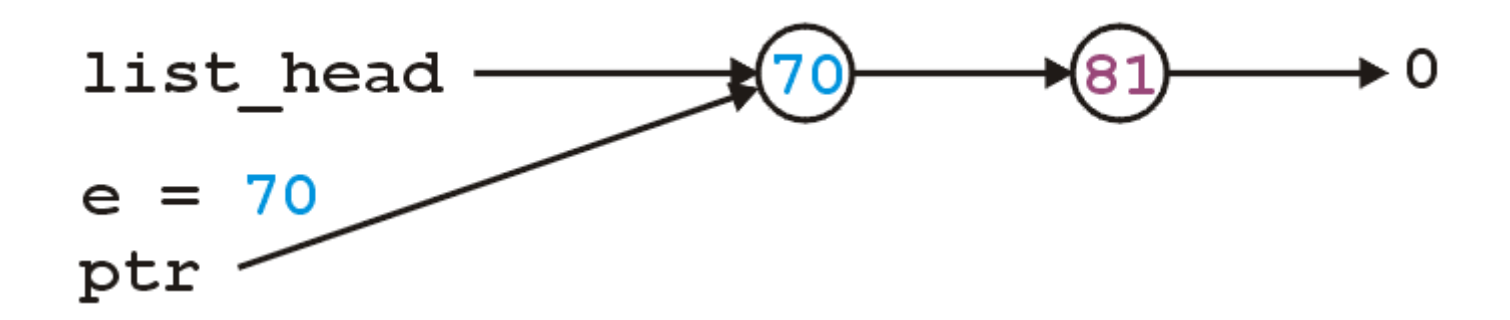

list\_head = begin()->next();

delete ptr;

return e;

 $\langle$ div> }

```
int List::pop_front() {
```
if (  $empty()$ ) { throw underflow\_error(); } int  $e = front()$ ; Node \*ptr = begin(); list\_head = begin()->next();

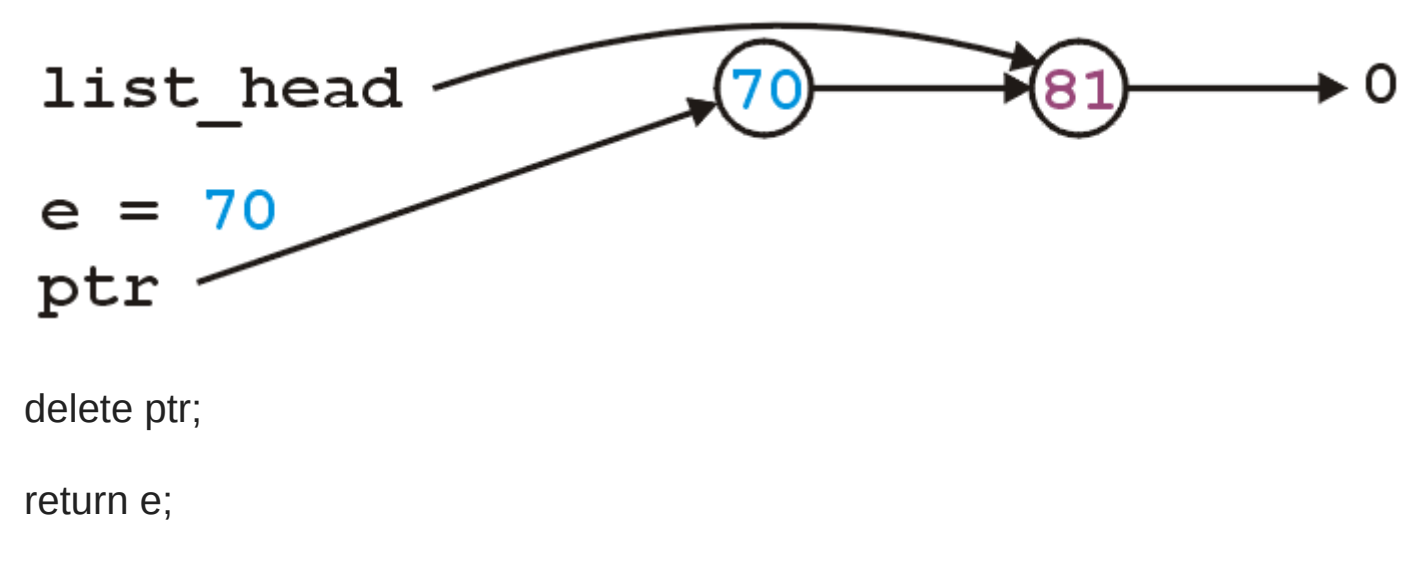

 $\langle$ div> }

```
int List::pop_front() {
```
if ( empty() ) { throw underflow\_error(); } int e = front(); Node \*ptr = begin(); list\_head = begin()->next();

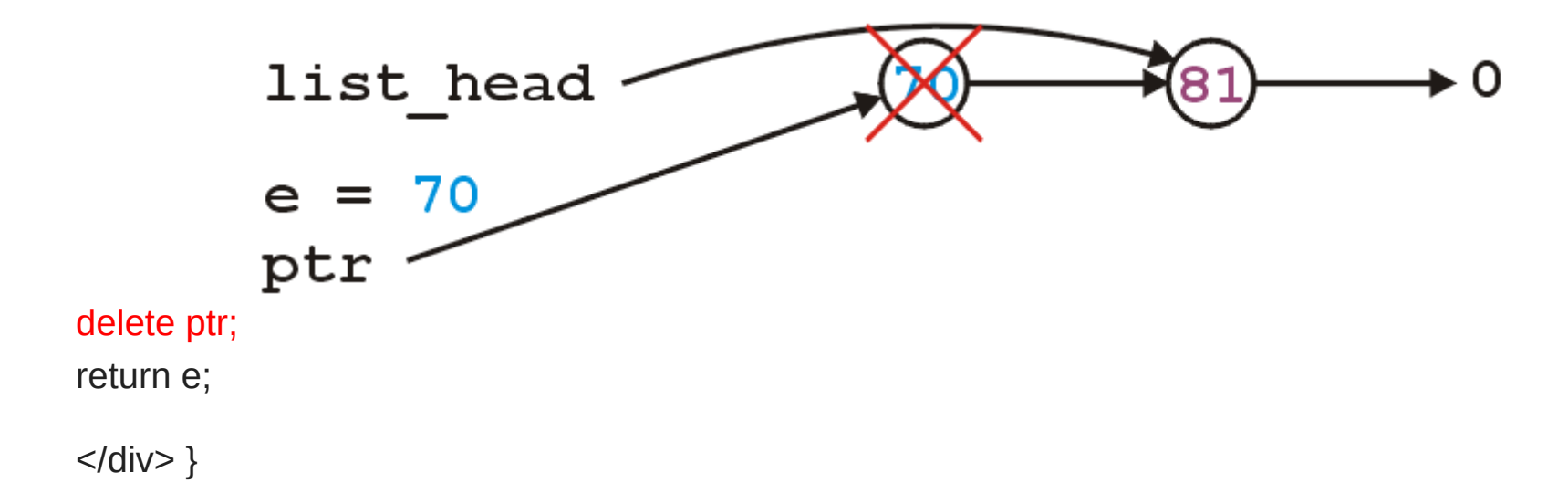

## Inserting at the Tail

- Inserting or removing at the tail of a singly linked list is not efficient!
- There is no constant-time way to update the tail to point to the previous node
	- **Unless the list ADT maintains the tail pointer**

# push back

• For a given the linked list with tail pointer

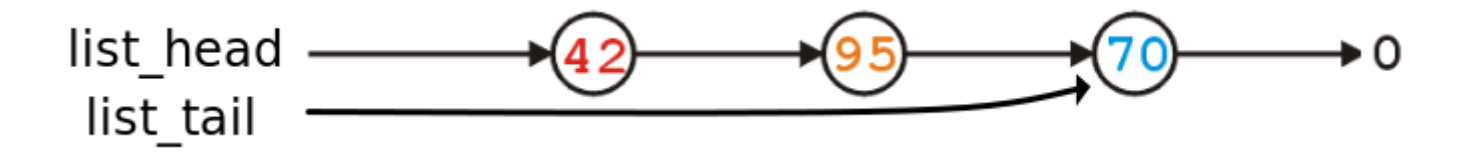

- Allocate a new node & insert new element into it
- Have new node point to null
- Have old last node point to new node
- Update tail pointer to point to new node

# push back

For a given the linked list with tail pointer

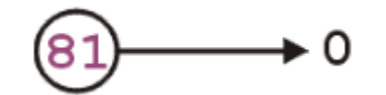

- Allocate a new node & insert new element into it
- Have new node point to null
- Have old last node point to new node
- Update tail pointer to point to new node

# push\_back

- For a given the linked list with tail pointer
- Allocate a new node & insert new element into it
- Have new node point to null

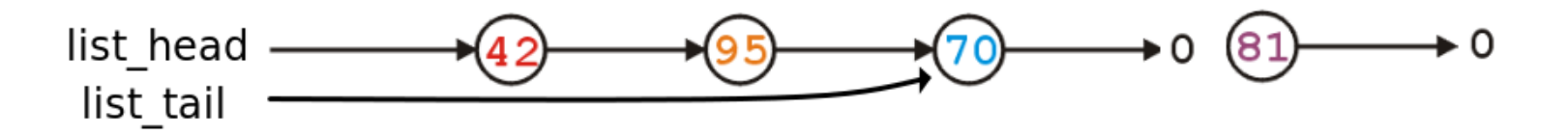

- Have old last node point to new node
- Update tail pointer to point to new node

# push back

- For a given the linked list with tail pointer
- Allocate a new node & insert new element into it
- Have new node point to null
- Have old last node point to new node

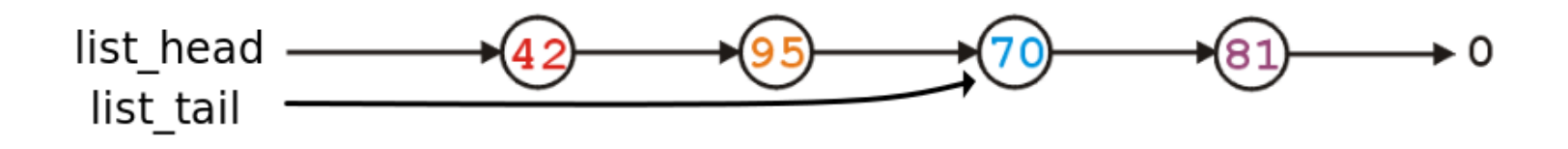

Update tail pointer to point to new node

# push back

- For a given the linked list with tail pointer
- Allocate a new node & insert new element into it
- Have new node point to null
- Have old last node point to new node
- Update tail pointer to point to new node

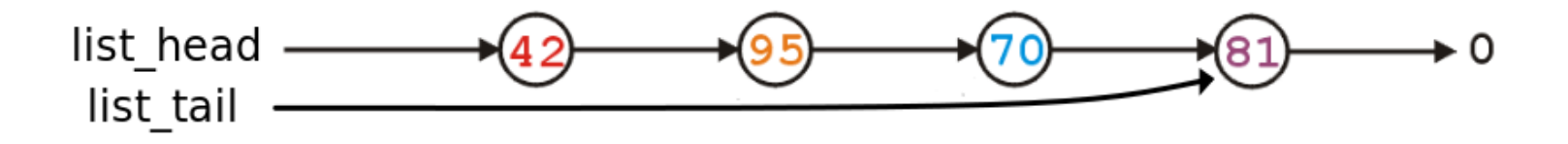

# Stepping through a Linked List

The next step is to look at member functions which potentially require us to step through the entire list:

```
int size() const;
int count( int ) const;
int erase( int );
```
The second counts the number of instances of an integer, and the last removes the nodes containing that integer

- The process of stepping through a linked list can be thought of as being analogous to a for-loop:
- We initialize a temporary pointer with the list head
- We continue iterating until the pointer equals end() (e.g. nullptr)
- With each step, we set the pointer to point to the next object
- The process of stepping through a linked list can be thought of as being analogous to a for-loop:
- We initialize a temporary pointer with the list head
- We continue iterating until the pointer equals end() (e.g. nullptr)
- With each step, we set the pointer to point to the next object

Thus, we have:

```
for ( Node *ptr = begin(); ptr != end(); ptr = ptr->next() ) {
   // do something
   // use ptr->fn() to call member functions
   // use ptr->var to assign/access member variables
}
```
#### Initialization

With the initialization and first iteration of the loop, we have:

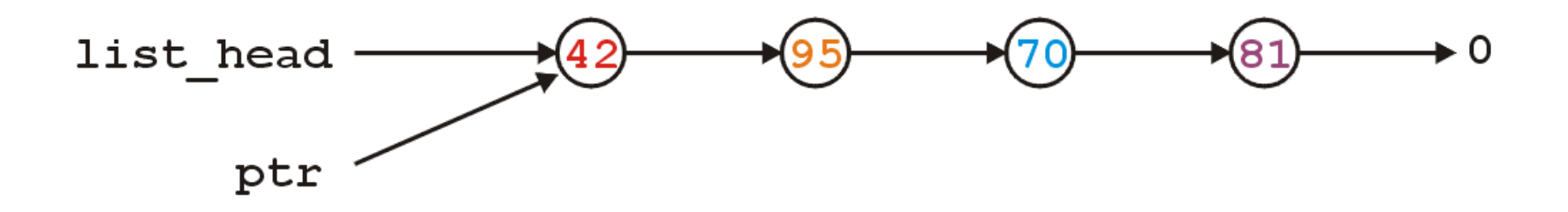

• ptr != nullptr and thus we evaluate the body of the loop and then set ptr to the next pointer of the node it is pointing to

## **Stepping**

ptr != nullptr and thus we evaluate the loop and increment the pointer

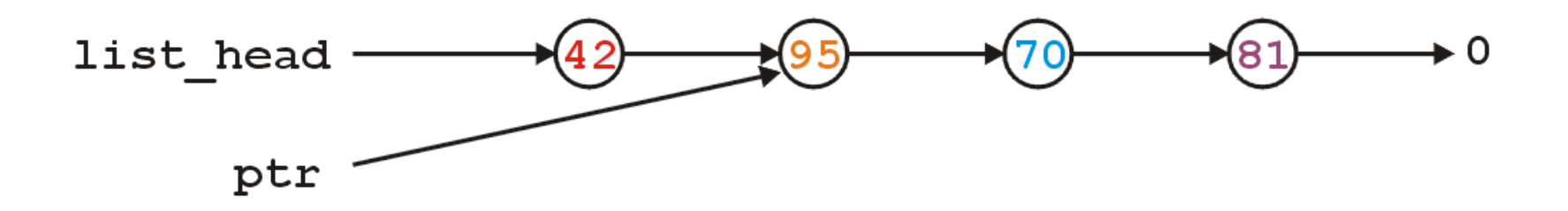

• In the loop, we can access the value being pointed to by using ptr->value()

## **Stepping**

ptr != nullptr and thus we evaluate the loop and increment the

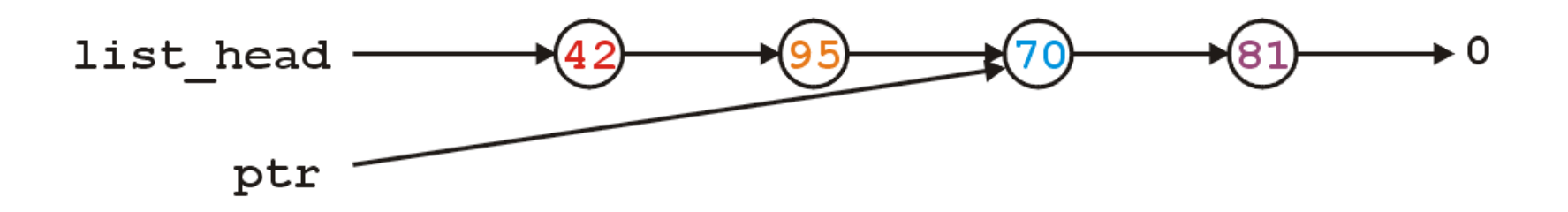

• Also, in the loop, we can access the next node in the list by using ptr->next()

## **Stepping**

ptr != nullptr and thus we evaluate the loop and increment the

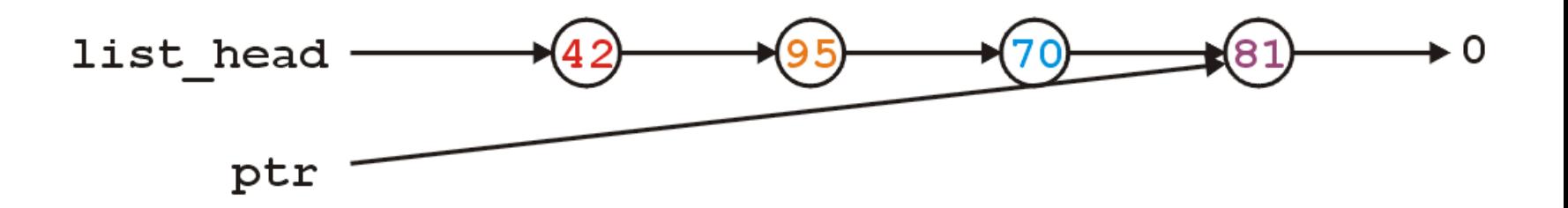

• This last increment causes ptr == nullptr

#### Reached the End

Here, we check and find  $ptr$  != nullptr is false, and thus we exit the loop

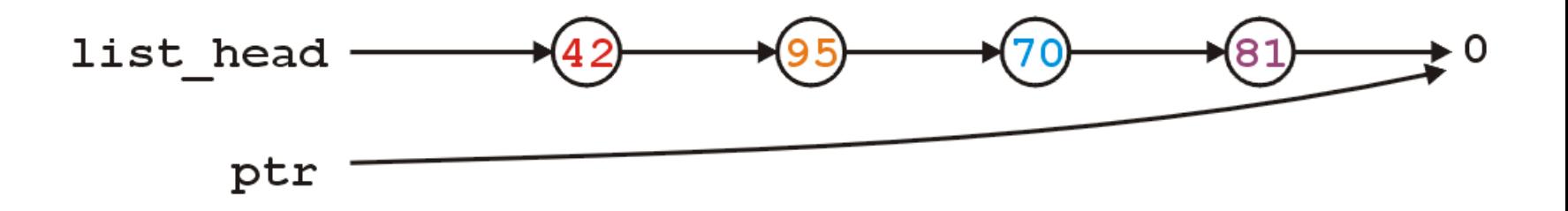

Because the variable ptr was declared inside the loop, we can no longer access it

## count

- To implement int count(int) const , we simply check if the argument matches the value with each step
	- Each time we find a match, we increment the count
	- When the loop is finished, we return the count
	- The size function is simplification of count

#### count

- To implement int count(int) const , we simply check if the argument matches the value with each step
	- Each time we find a match, we increment the count
	- When the loop is finished, we return the count
	- The size function is simplification of count

```
In [20]: int List::count( int n ) const {
                int node count = 0;
                for ( Node *ptr = begin(); ptr != end(); ptr = ptr->next() ) {
                    if ( ptr->value() == n ) {
                        ++node_count;
                    }
                }
                return node_count;
            }
```

```
In [21]:
            #include "../src/BasicLinkedList.h"
             \left\{ \right.BasicLinkedList<int> ls;
                 ls.push front(7);ls.push front(6);
                 ls.push front(5);
                 ls.push front(7);std::cout << ls << std::endl;
                 std::cout << "List size = "<< ls.size() << std::endl;
                 std::cout << "# of 7s in the list = "<< ls.count(7) << std::endl;
             }
```

```
]->(7)[0x5563577b6410]->(5)[0x556356f097e0]->(6)[0x556356cc4180]->(7)[0x55
635777bcb0]->0
List size = 4# of 7s in the list = 2
```
#### erase

- To remove an arbitrary value, i.e., to implement int erase( int ), we must update the previous node
- For example, given

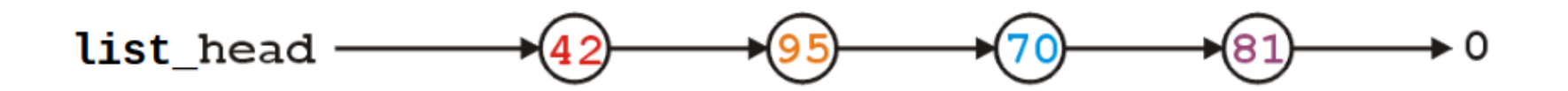

• if we delete **70**, we want to end up with

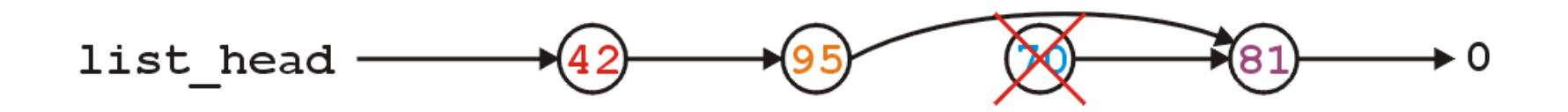

```
In [22]:
             #include "../src/BasicLinkedList.h"
             \left\{ \right.BasicLinkedList<int> ls;
                 ls.push front(6);
                 ls.push front(7);ls.push front(3);
                 ls.push_front(7);
                 std::cout << ls << std::endl;
                 ls.erase(3);
                 std::cout << ls << std::endl;
             }
```
] $-$  (7)[0x55635722b9c0] $-$  (3)[0x556357925870] $-$  (7)[0x556356575130] $-$  (6)[0x55 635778a250]->0

 $] ->(7)$ [0x55635722b9c0]->(7)[0x556356575130]->(6)[0x55635778a250]->0

# Software Engening Tip

- The erase function must modify the member variables of the node prior to the node being removed
- Thus, it must have access to the member variable next node
- We could supply the member function

```
void set_next( Node * );
```
however, this would be globally accessible

- Possible solutions:
	- **Friends**
	- Nested classes

### Friends

• In C++, you could explicitly break encapsulation by declaring the class List to be a **friend** of the class Node :

```
class A {
     private:
         int class_size;
     // ... declaration ...
     friend class B;
};
```
• Now, any member function of class B has access to all private member variables of class A

For example, if the Node class was one class, and the List class was a **friend** of the Node class, List::erase could modify nodes:

```
int List::erase( int n ) {
    int node count = 0;
    // ... 
    for ( Node *ptr = begin(); ptr != end(); ptr = ptr->next() ) {
         // ...
         if ( some condition ) {
             // access private `next_node` of the Node class 
             ptr->next_node = ptr->next()->next();
             // ...
             ++node_count;
         }
     }
     return node_count;
}
```
#### Nested Classes

• In C++, you can nest one class inside another, which is what we do:

```
class Outer {
     private:
         class Nested {
              private:
                 int node value;
              public:
                  int get() const;
                  void set( int );
         };
         Nested stored;
     public:
         int get() const;
         void set( int );
};
```
The function definitions are as one would expect:

```
int Outer::Nested::get() const {
     return node_value;
}
void Outer::Nested::set( int n ) {
     node_value = n;
}
int Outer::get() const {
     return stored.get();
}
void Outer::set( int n ) {
     // Not allowed, as node_value is private 
     // stored.node_value = n; 
     stored.set( n );
}
```
#### **Destructor**

- We dynamically allocated memory each time we added a new **int** into this list
- Suppose we delete a list before we remove everything from it
	- This would leave the memory allocated with no reference to it

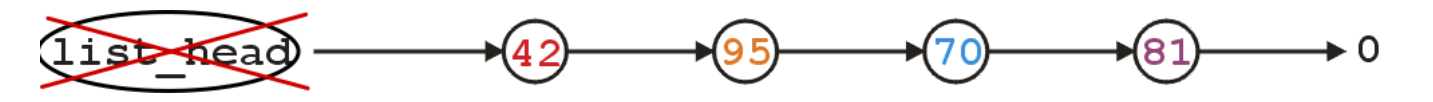

- The destructor has to delete any memory which had been allocated but has not yet been deallocated
- This is straight-forward enough:

```
while ( !empty() ) {
   pop_front();
}
```
- The destructor has to delete any memory which had been allocated but has not yet been deallocated
- This is straight-forward enough:

```
while ( !empty() ) {
   pop_front();
}
```
- Is this efficient?
	- It runs in  $O(n)$  time, where  $n$  is the number of objects in the linked list
	- Given that *delete* is approximately 100× slower than most other instructions (it does call the OS), the extra overhead is negligible...

## Making Copies

- Is the above sufficient for a linked list class?
- Initially, it may appear yes, but we now have to look at how C++ copies objects during:
	- **Passing by value (making a copy), and**
	- Assignment

## Modifying Arguments

**Pass by reference** could be used to modify a list
### Modifying Arguments

**Pass by reference** could be used to modify a list

```
In [23]: void reverse( BasicLinkedList<int> &list ) {
                BasicLinkedList<int> tmp;
                // pop from the front and push into other list
                while ( !list.empty() ) {
                    tmp.push_front( list.pop_front() );
                }
                // All the member variables of 'list' and 'tmp' are swapped
                std::swap( list, tmp );
                // The memory for 'tmp' will be cleaned up
            }
```
# Modifying Arguments

**Pass by reference** could be used to modify a list

```
In [23]: void reverse( BasicLinkedList<int> &list ) {
                BasicLinkedList<int> tmp;
                // pop from the front and push into other list
                while ( !list.empty() ) {
                     tmp.push front( list.pop front() );
                 }
                // All the member variables of 'list' and 'tmp' are swapped
                std::swap( list, tmp );
                // The memory for 'tmp' will be cleaned up
            }
In [24]: \frac{1}{4}BasicLinkedList<int> ls;
                ls.push front(5); ls.push front(2); ls.push front(3);
                 std::cout << ls << std::endl;
                 reverse(ls);
                std::cout << ls << std::endl;
            }
```
 $1 ->(3)$ [0x556356d67ee0]->(2)[0x5563579860a0]->(5)[0x556357783d40]->0  $1 ->(5)$ [0x556357783d40] $->(2)$ [0x5563579860a0] $->(3)$ [0x556356d67ee0] $-$  • If you wanted to prevent the argument from being modified, you could declare it const

• If you wanted to prevent the argument from being modified, you could declare it const

```
In [32]: double average( const BasicLinkedList<double> &ls ) {
                 double sum = \theta, count = \theta;
                 for ( SinglyLinkedNode<double> *ptr = ls.begin(); ptr != ls.end(); ptr = ptr->next() ) {
                     sum += ptr->value();
                     ++count;
                 }
                 return sum/count;
             }
```
• If you wanted to prevent the argument from being modified, you could declare it const

```
In [32]: double average( const BasicLinkedList<double> &ls ) {
                 double sum = \theta, count = \theta;
                 for ( SinglyLinkedNode<double> *ptr = ls.begin(); ptr != ls.end(); ptr = ptr->next() ) {
                     sum += ptr->value();
                     ++count;
                 }
                return sum/count;
             }
In [25]: {
                BasicLinkedList<double> ls;
                ls.push_front(10.0); ls.push_front(25.0); ls.push_front(35.0);
                 std::cout << "Average: " << average(ls) << std::endl;
             }
```
Average: 23.3333

- What if you want to pass a copy of a linked list to a function where the function can modify the passed argument, but the original is unchanged?
	- By default, all the member variables are simply copied over into the new instance of the class
	- This is the default **copy constructor** behavior
	- Because a copy is made, the destructor must also be called on it

#### Copy Constructor

- You can modify how copies are made by defining a copy constructor
	- The default copy constructor simply copies the member variables
	- $\blacksquare$  In this case, this is not what we want
- The signature for the copy constructor is

Class\_name( **const** Class\_name **&** );

For the linked list, we would define the member function

```
List( const List & );
```
- If such a function is defined, every time an instance is passed by value, the copy constructor is called to make that copy
- Additionally, you can use the copy constructor as follows:
- If such a function is defined, every time an instance is passed by value, the copy constructor is called to make that copy
- Additionally, you can use the copy constructor as follows:

```
In [26]: #include "
../src/BasicLinkedList.h"
            \{BasicLinkedList<int> ls1;
                ls1.push front( 4 );
                ls1.push front( 2 );
                std::cout << ls1 << std::endl;
                BasicLinkedList<int> ls2( ls1 ); // make a copy of ls1
                std::cout << ls2 << std::endl;
            }
```
 $]->(2)[0x565505585030]->(4)[0x5655059c7ff0]->0$ ]->(2)[0x565503eda680]->(4)[0x565505f2dbe0]->0

- If such a function is defined, every time an instance is passed by value, the copy constructor is called to make that copy
- Additionally, you can use the copy constructor as follows:

```
In [26]: #include "
../src/BasicLinkedList.h"
            \{BasicLinkedList<int> ls1;
                ls1.push front( 4 );
                ls1.push_front( 2 );
                std::cout << ls1 << std::endl;
                BasicLinkedList<int> ls2( ls1 ); // make a copy of ls1
                std::cout << ls2 << std::endl;
            }
```
]->(2)[0x565505585030]->(4)[0x5655059c7ff0]->0 ]->(2)[0x565503eda680]->(4)[0x565505f2dbe0]->0

When an object is **passed/returned by value**, again, the copy constructor is called to make a copy of the passed/returned value

- Thus, we must define a copy constructor:
	- The copy constructor allows us to initialize the member variables
	- Naïvely, we step through list and call push\_front( int ) :

```
List::List( List const &list ):list_head( nullptr ) {
   for ( Node *ptr = list.begin();
         ptr != list.end(); ptr = ptr->next() ) {
       push_front( ptr->value() );
  }
}
```
- Thus, we must define a copy constructor:
	- The copy constructor allows us to initialize the member variables
	- Naïvely, we step through list and call push\_front( int ) :

```
List::List( List const &list ):list_head( nullptr ) {
   for ( Node *ptr = list.begin();
         ptr != list.end(); ptr = ptr->next() ) {
       push_front( ptr->value() );
   }
}
```
- Does this work?
	- $\blacksquare$  How could we make this work?
	- We need a push\_back( int ) member function
- Unfortunately, to make push\_back( int ) more efficient, we need a pointer to the last node in the linked list
- We require a list\_tail member variable
- Otherwise, push\_back( int ) becomes a  $\Theta(n)$  function
	- This would make the copy constructor  $\Theta(n^2)$
- In Assignment 3, you will define and use the member variable list tail

```
In [ ]:List::List( List const &list ):list_head( nullptr ) {
               // if list is empty, we are finished
               if ( list.empty() ) {
                   return;
               }
               // copy the first node
               push front(list.front());
               // modify the next pointer of the node pointed to by copy
               for (
                   Node *original = list.begin()->next(), *copy = begin();
                   original != list.end();
                   original = original->next(), copy = copy->next()
               ) copy->next_node = new Node( original->value(), nullptr );
               }
           }
```
### Assignment

• Let's have two lists

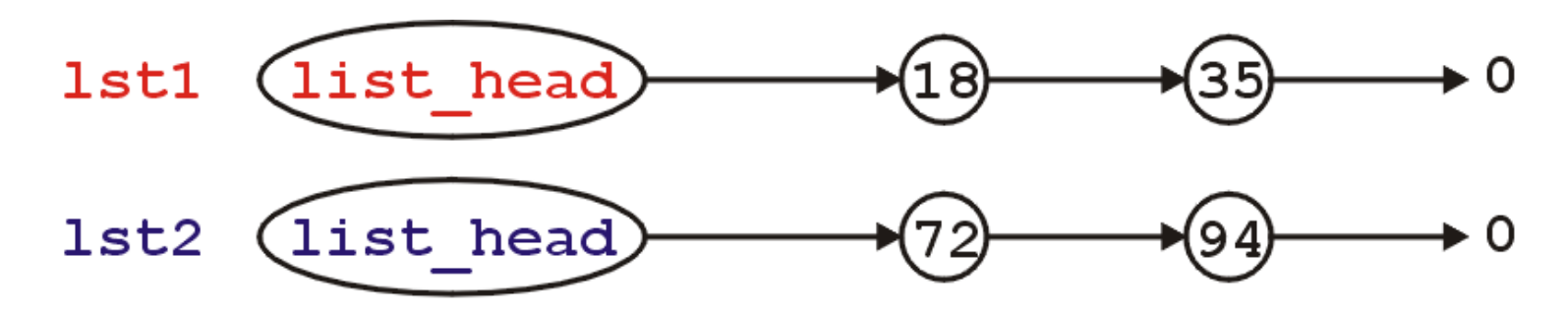

Consider an assignment:

lst2 **=** lst1;

- What do we want? What should this do?
	- The default is to copy the member variables from lst1 to lst2
- Because the only member variable of this class is list\_head, the value it is storing (the address of the first node) is copied over
- It is equivalent to writing:

lst2.list\_head **=** lst1.list\_head;

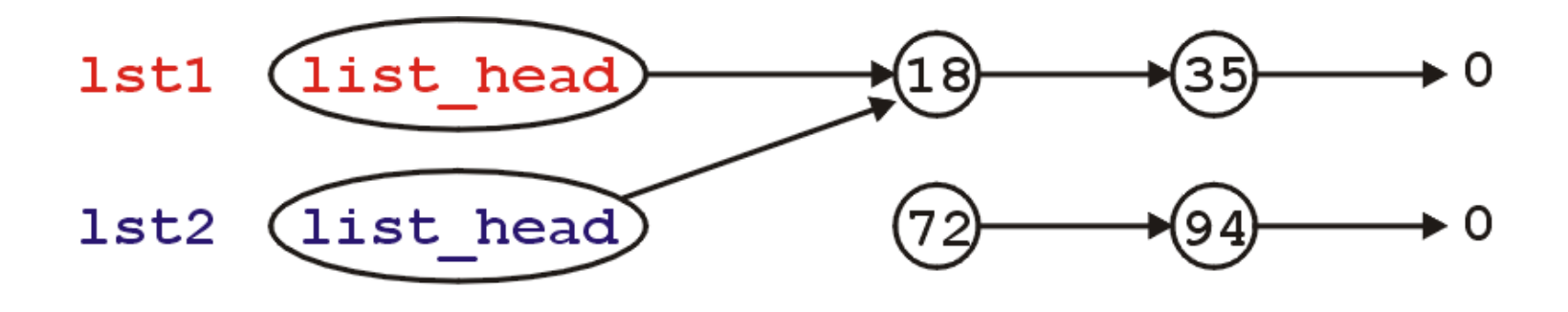

# Problem

What's wrong with this picture?

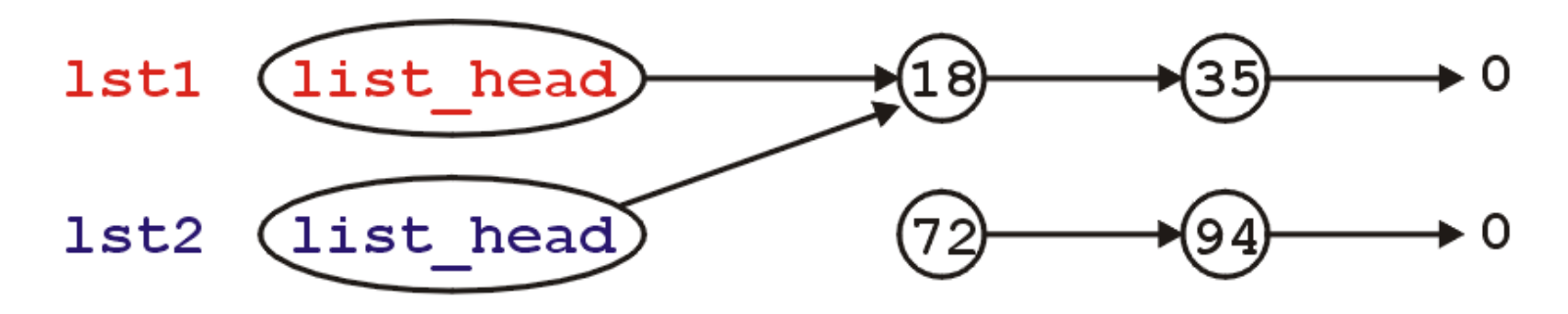

# Problem

What's wrong with this picture?

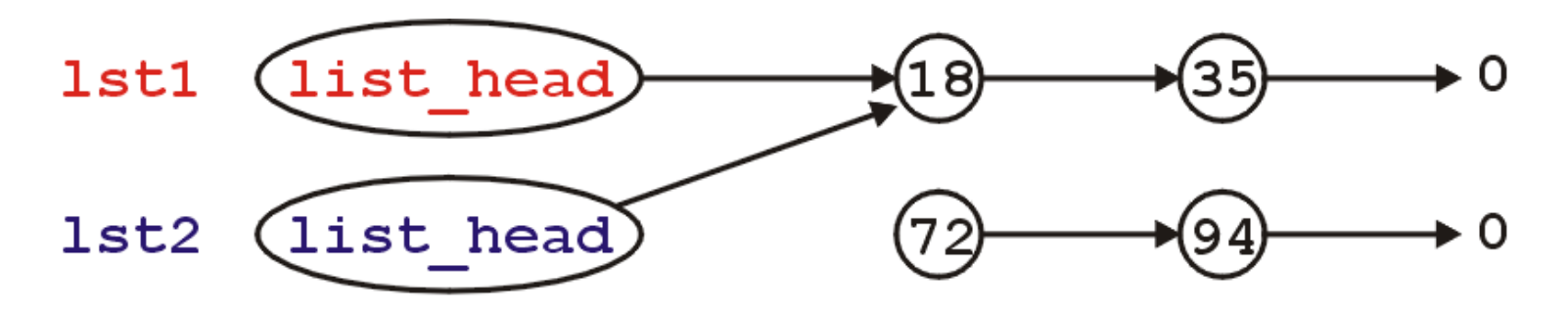

• Also, suppose we call the member function: lst1.pop\_front();

# Problem

• What's wrong with this picture?

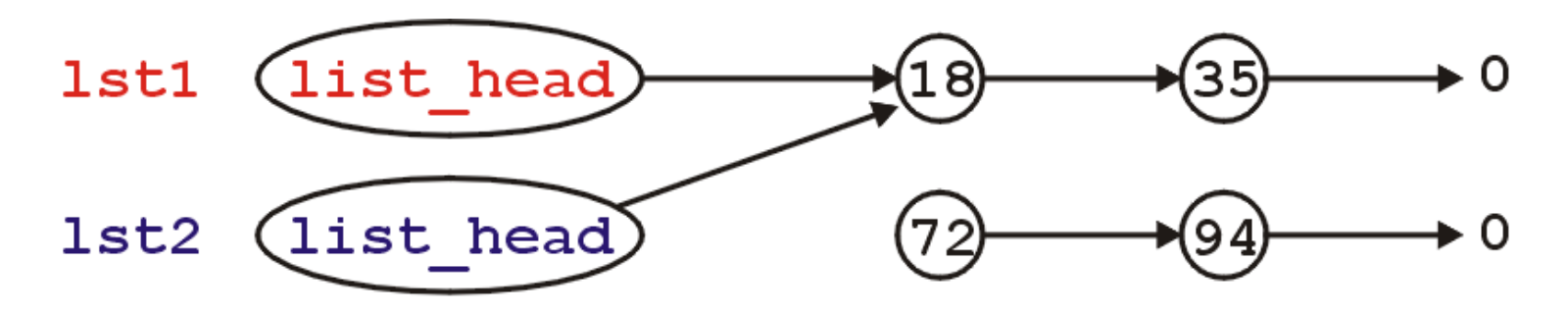

- Also, suppose we call the member function: lst1.pop\_front();
- This only affects the member variable from the object lst1

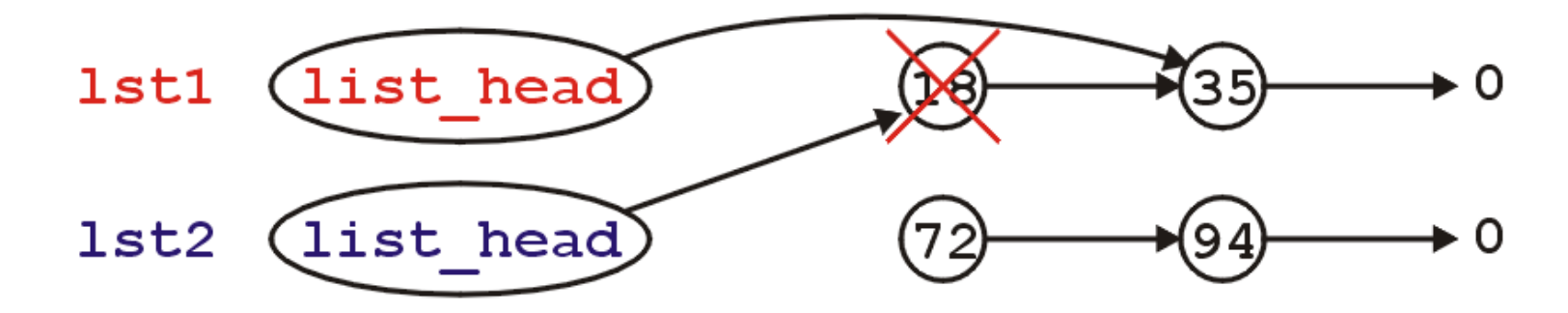

- Now, the second list lst2 is pointing to memory which has been deallocated...
- What is the behavior if we make this call?

```
lst2.pop_front();
```
The behavior is undefined, however, soon this will probably lead to an access violation

- Like making copies, we must have a reasonable means of assigning
- Starting with

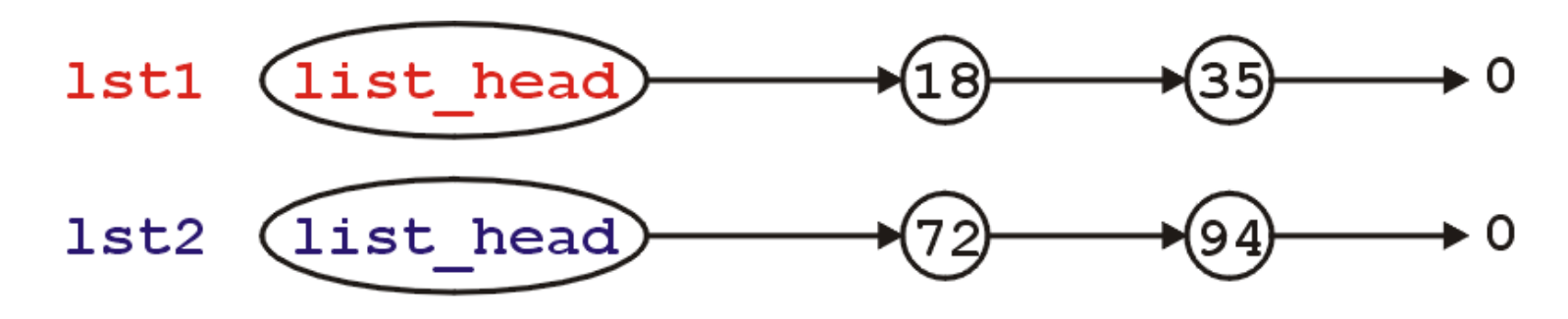

• We need to erase the content of lst2 and copy over the nodes in lst1

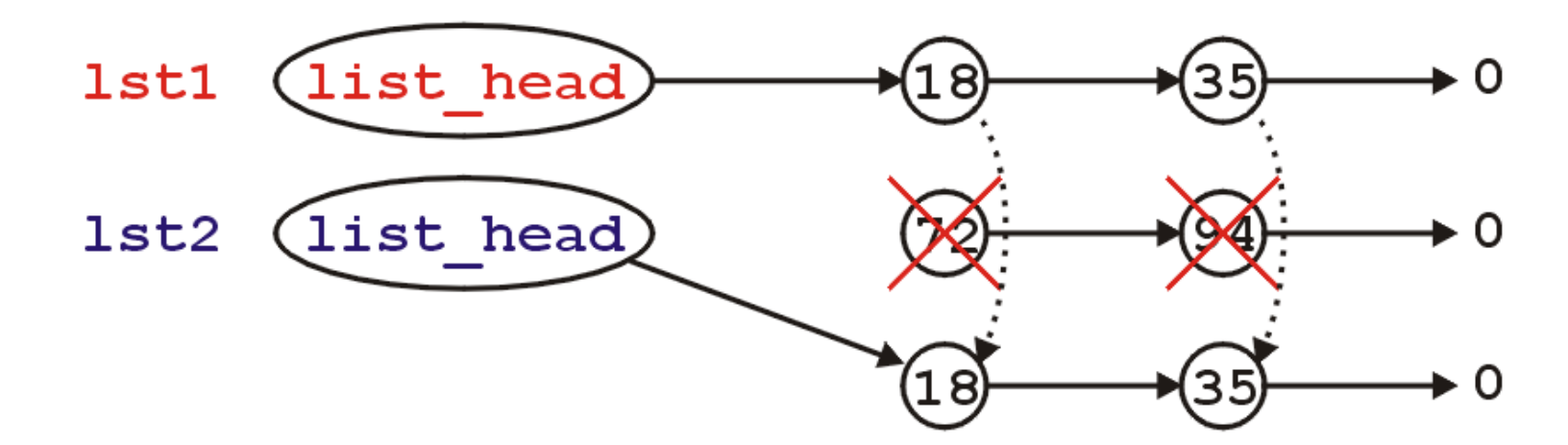

#### Assignment Operator

- First, to overload the assignment operator, we must overload the function named operator=
	- This is a how you indicate to the compiler that you are overloading the assignment (=) operator
- The signature is:

```
List& operator= ( List );
```
- The right-hand side rhs is passed by *value* (a copy is made)
- The return value is passed by *reference*
- We will swap all the values of the member variables between the left- and right-hand sides
	- $\blacksquare$  rhs is already a copy, so we swap all member variables of it and  $*$ this

```
List\delta operator = ( List rhs ) {
    // 'rhs' is passed by value
    // it is a copy of the right-hand side of the assignment
    // copy/move constructor is called to construct `rhs`
    // Swap all the entries of the copy with this
     return *this;
}
```
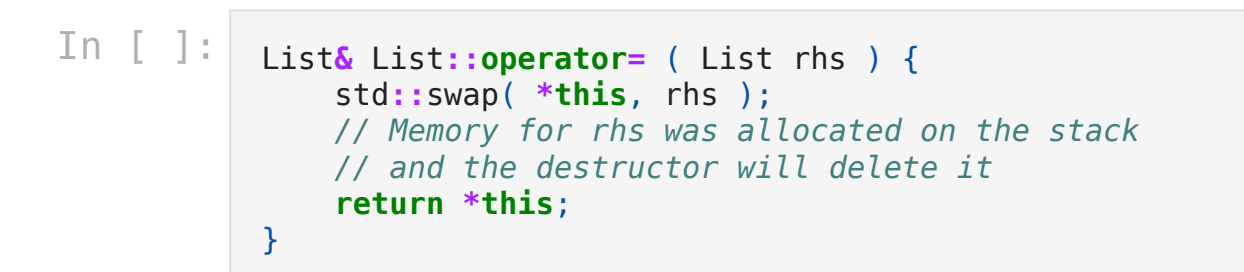

## Copy Assignment

Visually, we are doing the following:

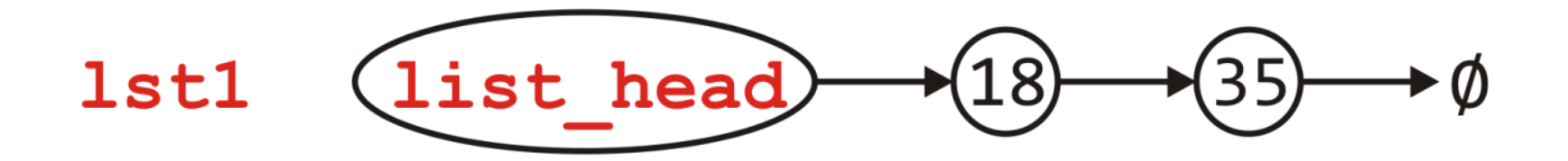

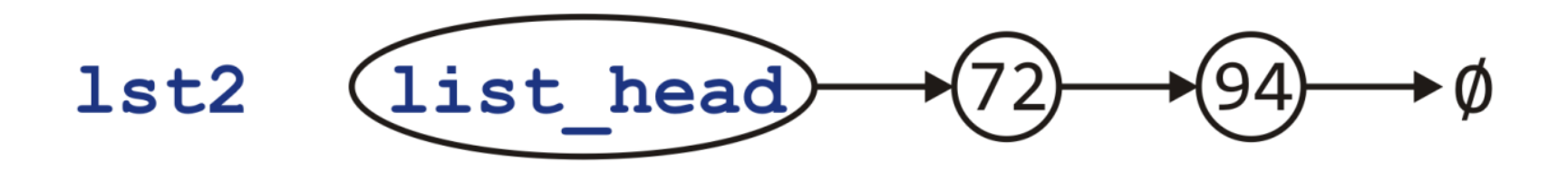

- Visually, we are doing the following:
	- **Passed by value, the copy constructor is called to create rhs**

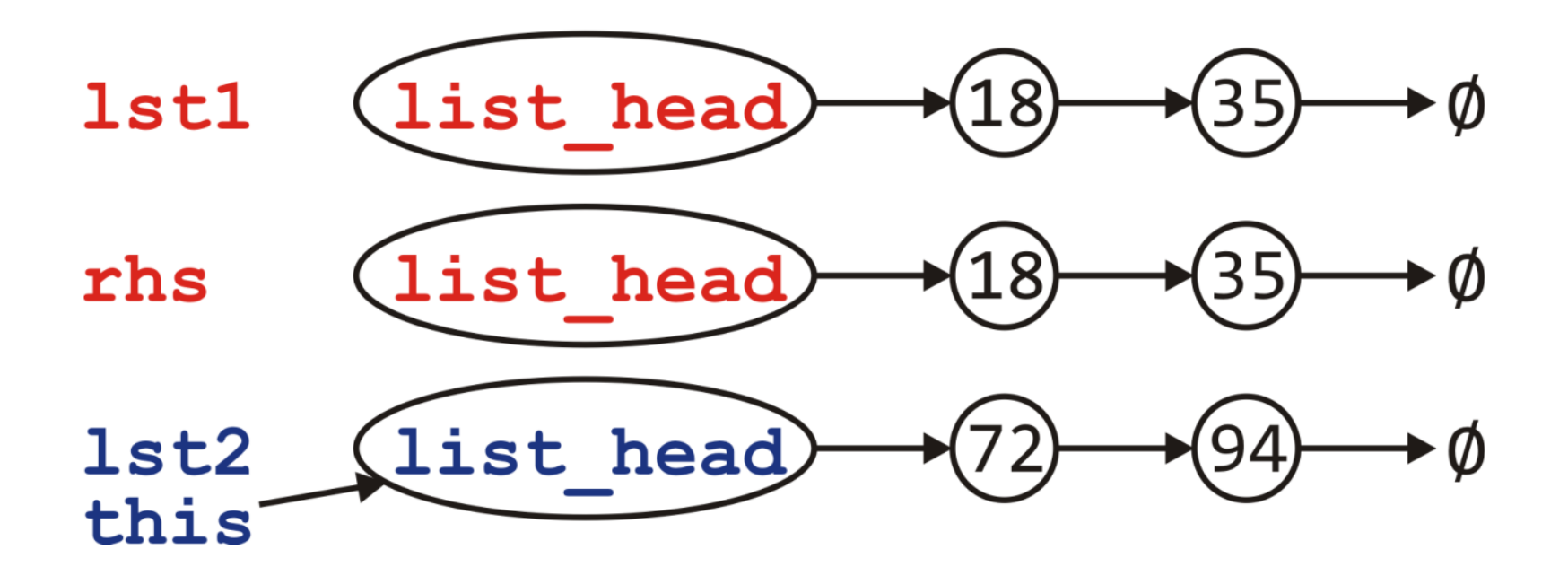

- Visually, we are doing the following:
	- **Passed by value, the copy constructor is called to create rhs**
	- Swapping the member variables of  $*$ this and rhs

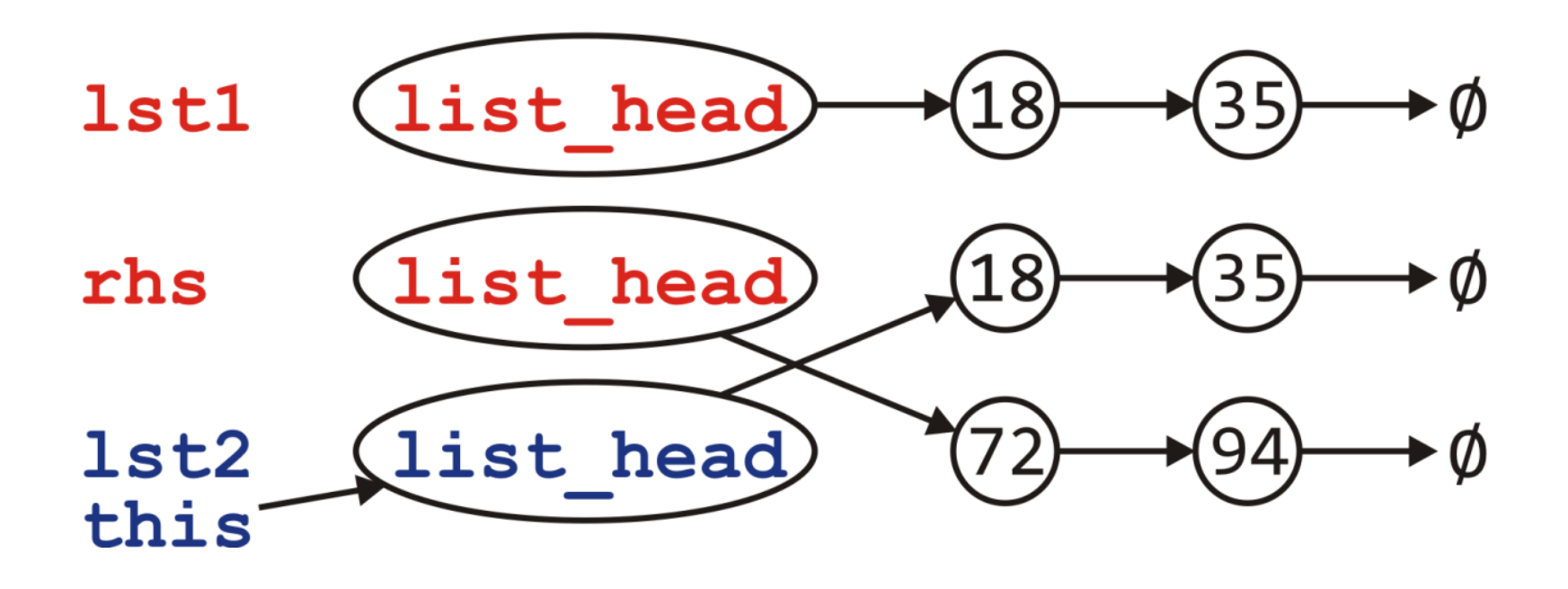

- Visually, we are doing the following:
	- **Passed by value, the copy constructor is called to create rhs**
	- Swapping the member variables of  $*$ this and rhs
	- We return and the destructor is called on rhs

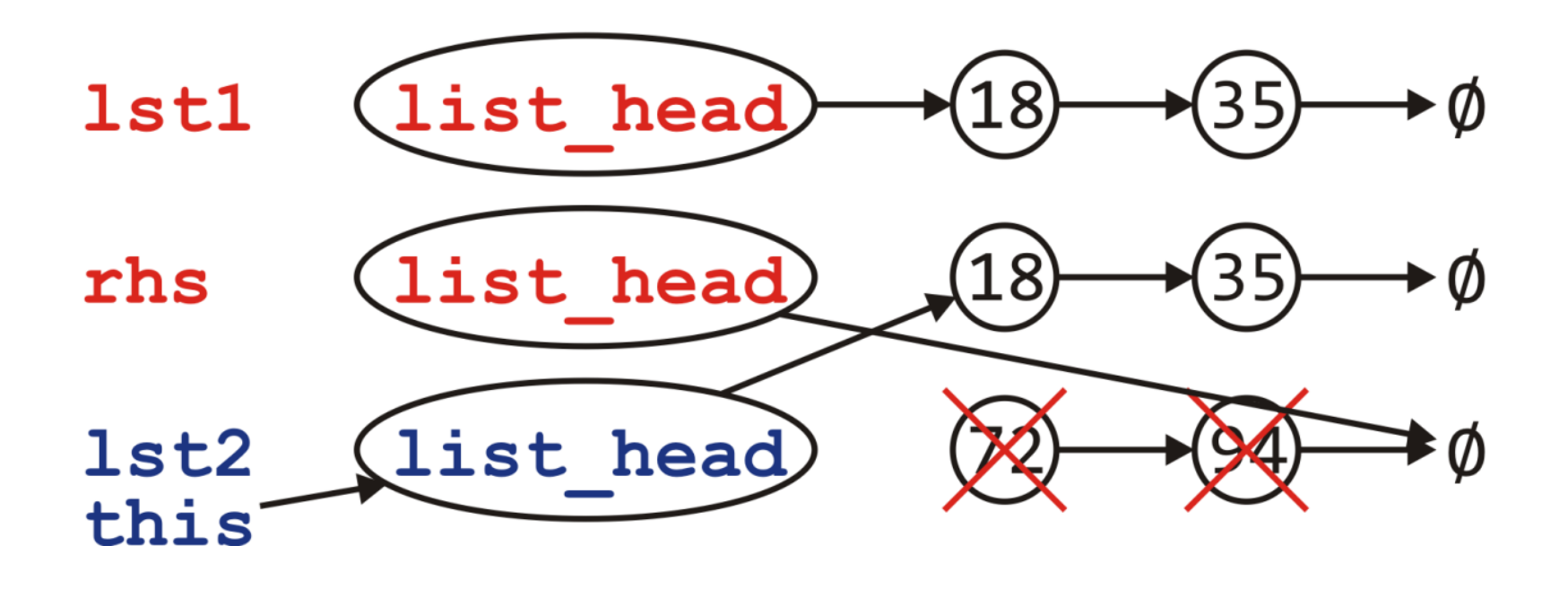

- Visually, we are doing the following:
	- **Passed by value, the copy constructor is called to create rhs**
	- Swapping the member variables of  $*$ this and rhs
	- We return and the destructor is called on rhs
	- Back in the calling function, the two lists contain the same values

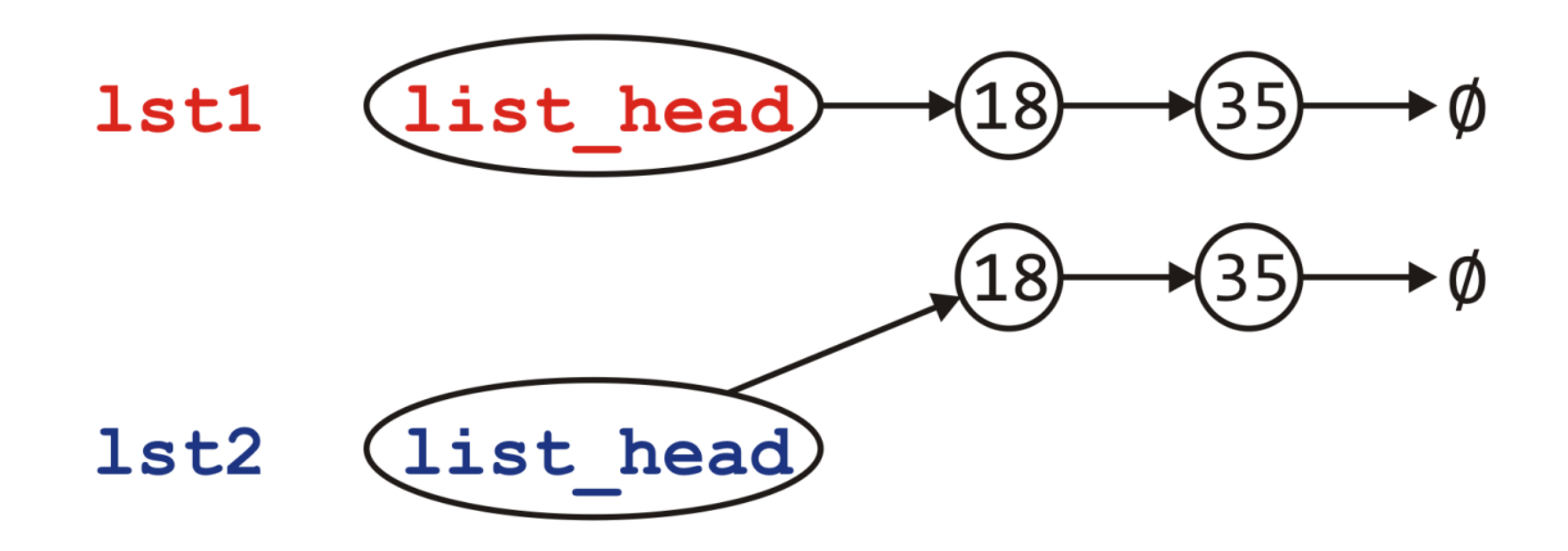

- Can we do better?
	- This idea of *copy and swap* is highly visible in the literature
	- $\blacksquare$  If the copy constructor is written correctly, it will be fast
	- Is it always the most efficient?
- Consider the calls to new and delete
	- Each of these is very expensive
	- Would it not be better to reuse the nodes if possible?

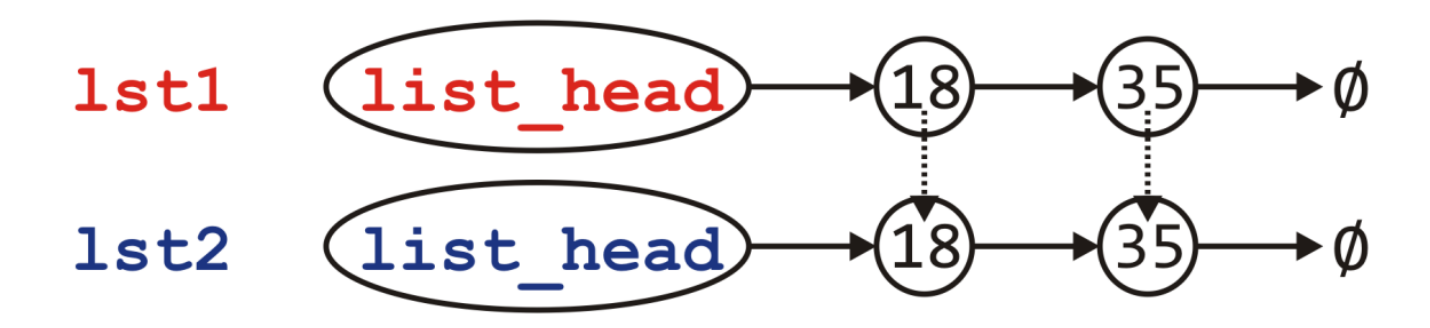

# Move Assignment

[Move assignment](https://en.cppreference.com/w/cpp/language/move_assignment) operators typically "steal" the resources held by the argument, rather than make *copies* of them, and leave the argument in some valid but otherwise indeterminate state.

## Move Assignment

[Move assignment](https://en.cppreference.com/w/cpp/language/move_assignment) operators typically "steal" the resources held by the argument, rather than make *copies* of them, and leave the argument in some valid but otherwise indeterminate state.

```
In [ ]: List& List::operator= ( List &&rhs ) {
               while ( !empty() ) {
                   pop_front();
               }
               list_head = rhs.begin();
               rhs. list head = nullptr;return *this;
           }
```
# Position ADT

The Position ADT models the notion of place within a data structure where a single object is stored

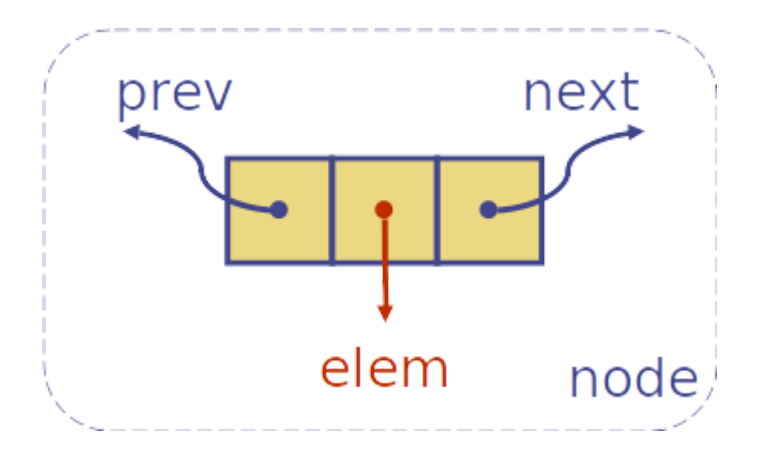

- Nodes implement **Position ADT** (element at position) and store:
	- $\blacksquare$  element
	- **Ink to the previous node**
	- $\blacksquare$  link to the next node

```
In [31]: class DoubleNode { public: DoubleNode(    int e = 0, DoubleNode* p = nullptr, DoubleNode* n = nullptr );
                   int value() const;
                   D
o
u
b
l
e
N
o
d
e
*
n
e
x
t
(
)
c
o
n
s
t
;
                   DoubleNode* previous() const;
              p
r
i
v
a
t
e
:
                   int node value;
                   DoubleNode *previous_node;
                   DoubleNode *next_node;
              }
;
```
### Doubly Linked List

- A doubly linked list provides a natural implementation of the **Node List ADT**
	- We have every node maintain a link to its previous node in the list
	- Also, special trailer and header sentinel nodes can be added

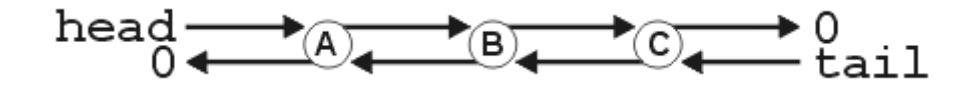

Consider this simple (but **incomplete**) doubly linked list class:
Consider this simple (but **incomplete**) doubly linked list class:

```
In [32]: class DoublyList {
            public:
                // we defined it outside of the List class scope
                //class DoubleNode {...};
                DoublyList();
                ~DoublyList();
                // Accessors
                bool empty() const;
                int size() const;
                int front() const;
                int back() const;
                Node* begin() const;
                Node* end() const;
                // Mutators
                void push_front( int );
                void push_back( int );
                int pop front();
                int pop_back();
                // Misc
                int count( int ) const;
                int erase( int );
            private:
                DoubleNode *list_head;
                DoubleNode *list_tail;
            };
```
#### Insertion

Because of its double link structure, it is possible to insert a node at **any** position within a doubly linked list.

#### Insertion

Because of its double link structure, it is possible to insert a node at **any** position within a doubly linked list.

void DoubleList::insert( DoubleNode &p, const int &x ) {

DoubleNode  $*q$  = new DoubleNode{ x, p->prev, p };

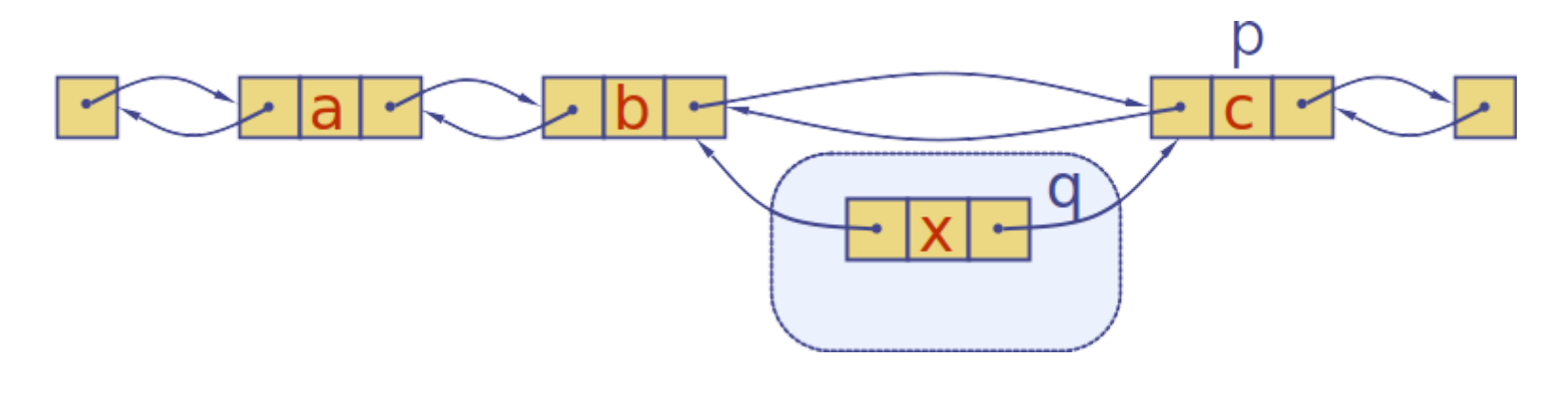

 $p\rightarrow$ prev =  $p\rightarrow$ prev->next = q;  $\langle$ div> }

```
void DoubleList::insert( DoubleNode &p, const int &x ) {
```

```
DoubleNode *q = new DoubleNode{ x, p->prev, p };
```

```
p->prev = p->prev->next = q;
```
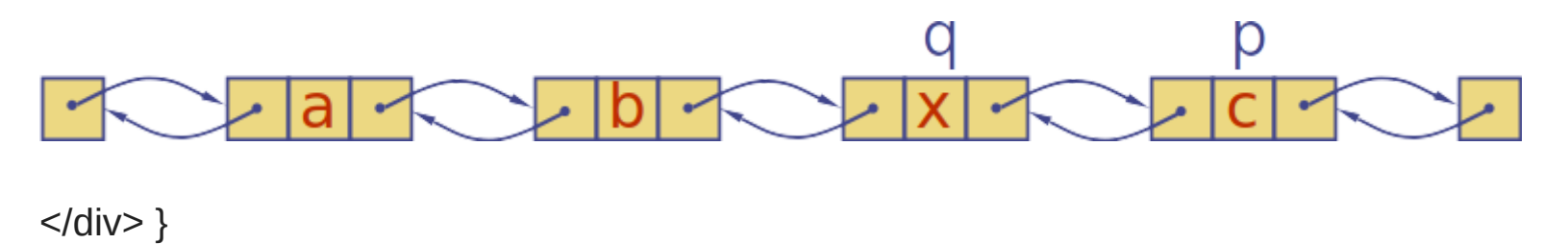

# Deletion

• If p points to the node being removed, only two pointers change before the node can be reclaimed:

## Deletion

• If p points to the node being removed, only two pointers change before the node can be reclaimed:

void DoubleList::remove( DoubleNode &p ) {

p->prev->next = p->next; // linking out of p.

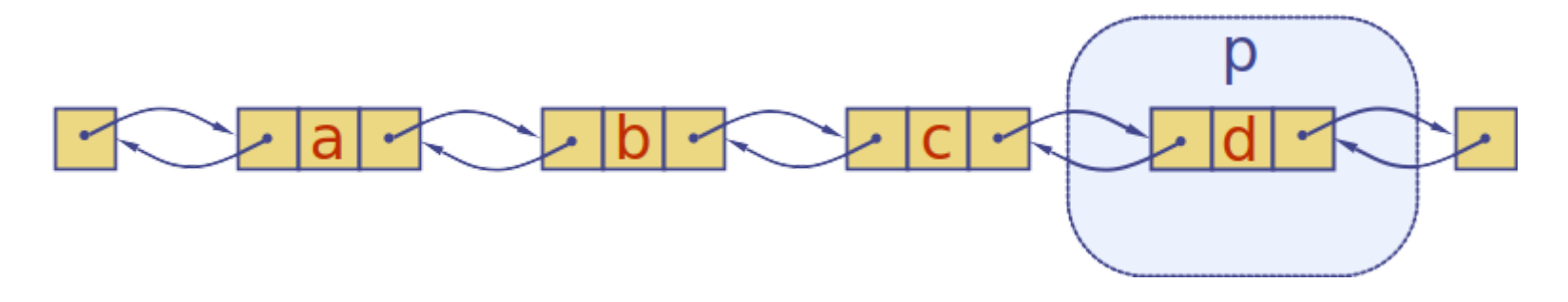

p->next->prev = p->prev;

delete p; </div> }

delete p; </div> }

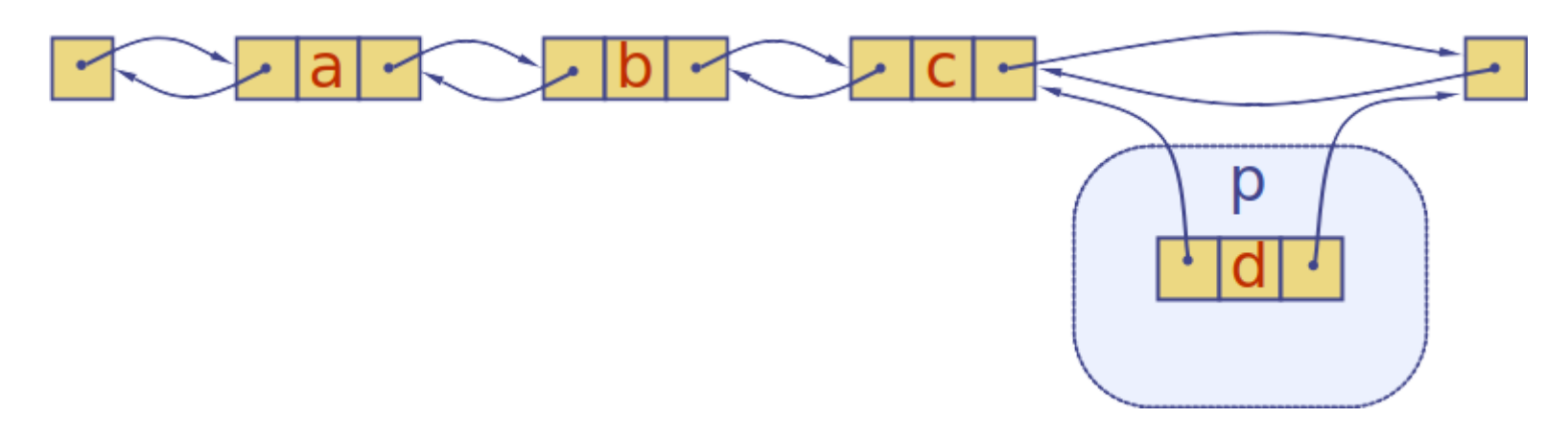

p->next->prev = p->prev;

p->prev->next = p->next;

void DoubleList::remove( DoubleNode &p ) {

void DoubleList::remove( DoubleNode &p ) {

p->prev->next = p->next; p->next->prev = p->prev;

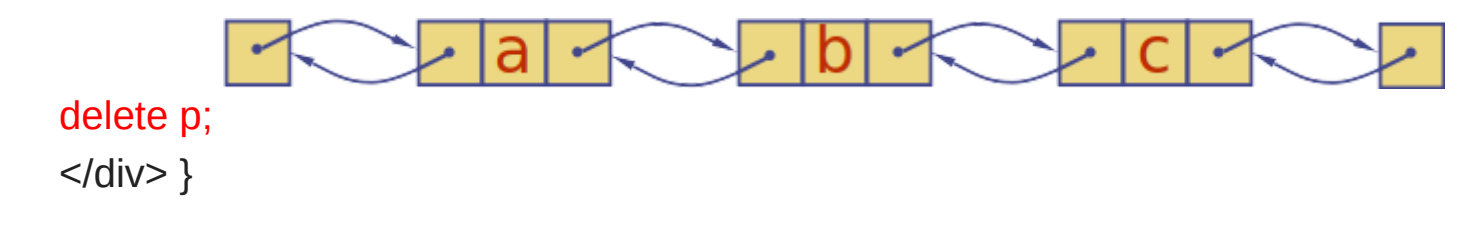

#### Sentinels

- It is convenient to add special nodes at both ends of a doubly linked list:
	- a header node just before the head of the list, and
	- a trailer node just after the tail of the list.

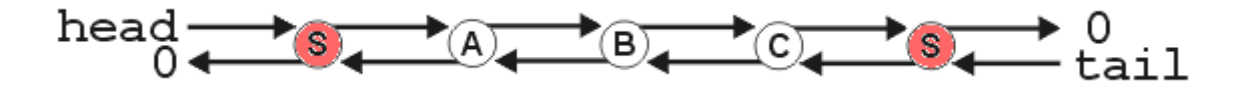

- These "dummy" or sentinel nodes do not store any elements.
- They provide quick access to the first and last nodes of the list.
	- the header's next pointer points to the first node of the list, and
	- the trail pointer of the trailer node points to the last node of the list.

## Circular Linked List

- A **circularly linked list** has the same kind of nodes as a singly linked list.
- Each node in a circularly linked list has a next pointer and an element value, but **no** head or tail .

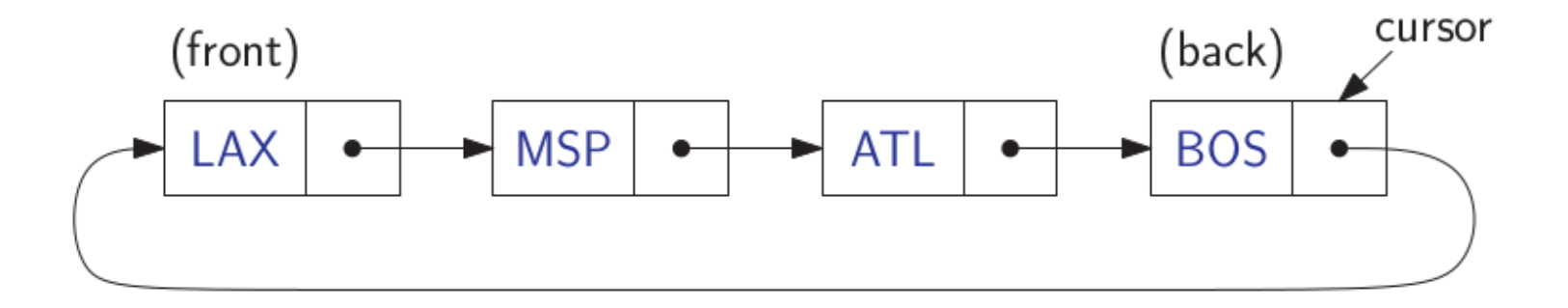

- A special node is marked as the **cursor**.
	- The cursor node allows us to have a place to starting point in the list.
	- The element that is referenced by the cursor, which is called the **back**, and
	- The element *immediately following* it in the circular order, which is called the **front**.

```
In [49]:
            class CircularList {
            public:
                CircularList() : cursor{nullptr} {}
                ~CircularList() { while (!empty()) pop(); }
                // Accessors
                bool empty() const { return cursor == nullptr; }
                int front() const { return cursor->next()->value(); }
                int back() const { return cursor->value(); }
                // Mutators
                void push( int );
                void pop();
            private:
                Node *cursor; // head pointer of the list
            };
```

```
In [ ]:
           void CircularList::push(int e) {
               Node* tmp = new Node(e, nullptr);
               if ( empty() )
                   // link node to itself
                   cursor = tmp->next_node = tmp;
               else {
                   // point new node to the next from the cursor
                   tmp->next_node = cursor->next();
                   // point cursor to new node
                   cursor->next_node = tmp;
               }
           }
```

```
In [ ]:
           void CircularList::push(int e) {
               Node* tmp = new Node(e, nullptr);
               if ( empty() )
                   // link node to itself
                   cursor = tmp->next_node = tmp;
               else {
                   // point new node to the next from the cursor
                   tmp->next_node = cursor->next();
                   // point cursor to new node
                   cursor->next_node = tmp;
               }
           }
In [ ]: void CircularList::pop() {
               Node* old = cursor->next();
               if (old == cursor)
                   // remove only element from the list, it points to itself
                   cursor = nullptr;
               else
                   // remove next element from cursor
                   cursor->next_node = old->next();
               delete old;
           }
```
#### Doubly Circular Linked List

• In a doubly circular linked list has tail->next pointing to the head element and head->prev pointing to the tail element

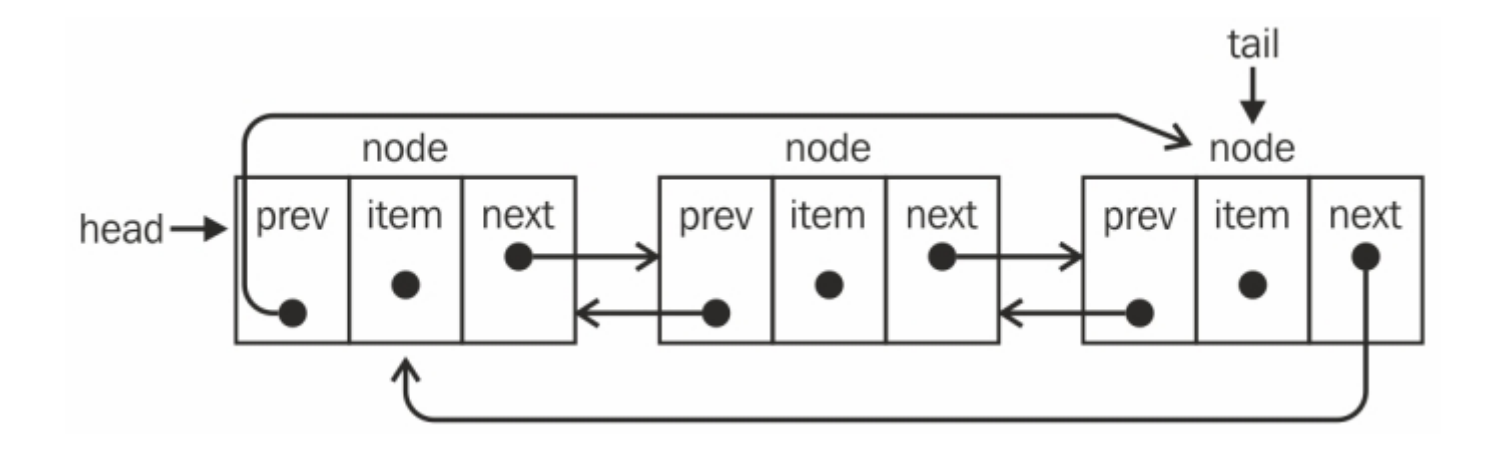

#### Locations and run times

- The most obvious data structures for implementing an abstract list are **arrays** and **linked lists**
	- We will review the run time operations on these structures
- We will consider the amount of time required to perform actions such as finding, inserting new entries before or after, or erasing entries at
	- $\blacksquare$  the first location (the front)
	- an arbitrary ( $k$ th) location
	- the last location (the back or nth)
- The run times will be  $\Theta(1)$ ,  $O(n)$  or  $\Theta(n)$

## Singly Linked List

# $list\_head \rightarrow \bigcirc$  $list$ \_tail $-$

With asymptotic analysis of linked lists, we can now make the following statements:

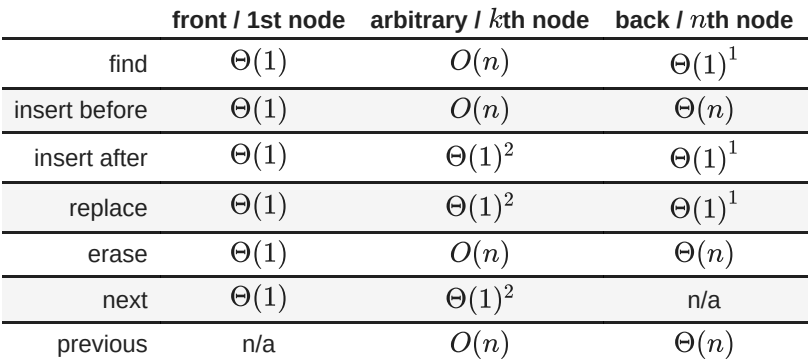

- <sup>1</sup> These become  $\Theta(n)$  if we don't have a tail pointer
- $^2$  These assume we have already accessed the  $k$ th entry an  $O(n)$  operation

Doubly Linked List

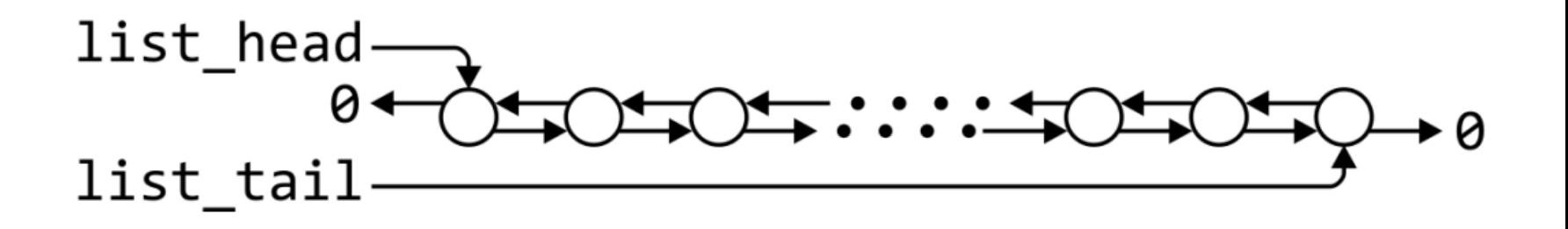

The asymptotic analysis of doubly linked lists shows:

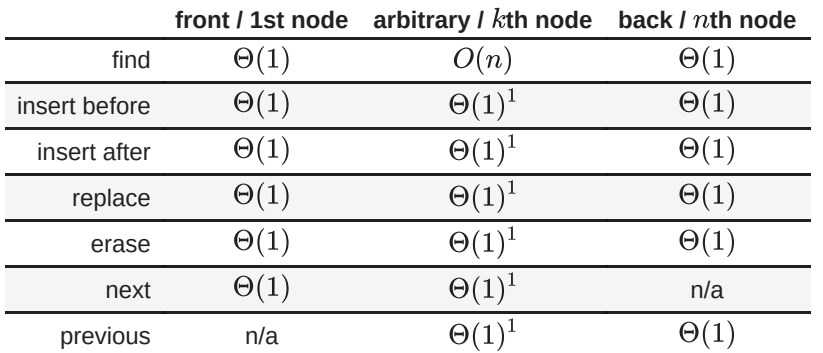

 $^{-1}$  These assume we have already accessed the  $k$ th entry - an  $O(n)$  operation

# Other operations on linked lists

- Allocation and deallocating the memory requires  $\Theta(n)$  time
- Concatenating two linked lists can be done in  $\Theta(1)$ 
	- **This requires a tail pointer**

#### Arrays

- Consider these operations for arrays, including
	- **Standard or one-ended arrays**

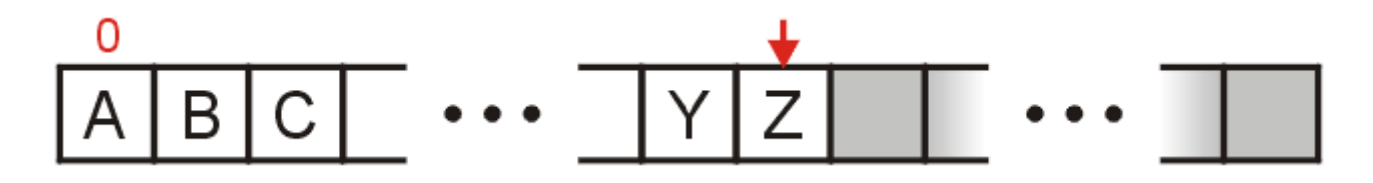

**Two-ended arrays** 

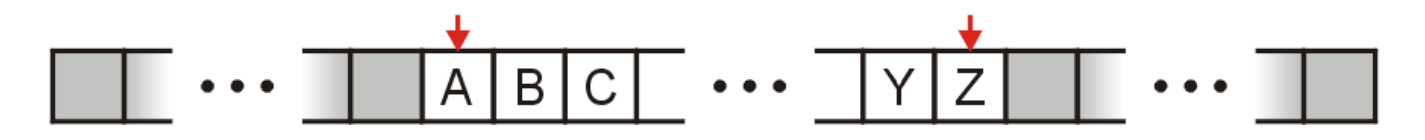

## Run times

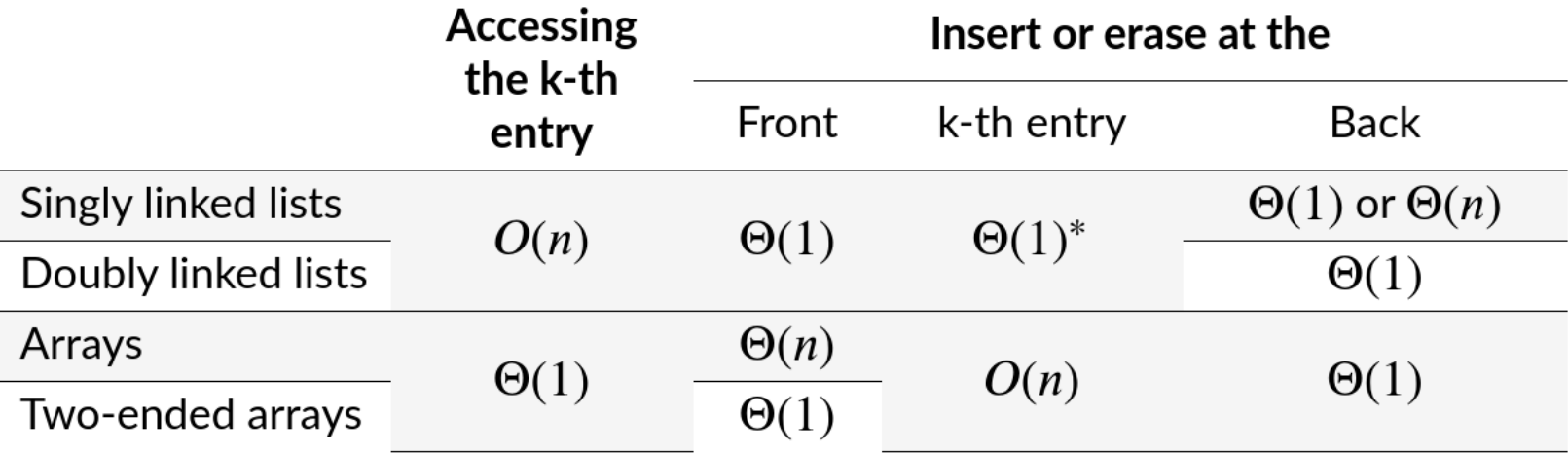

• \* Assume we have a pointer to this node

## Run times

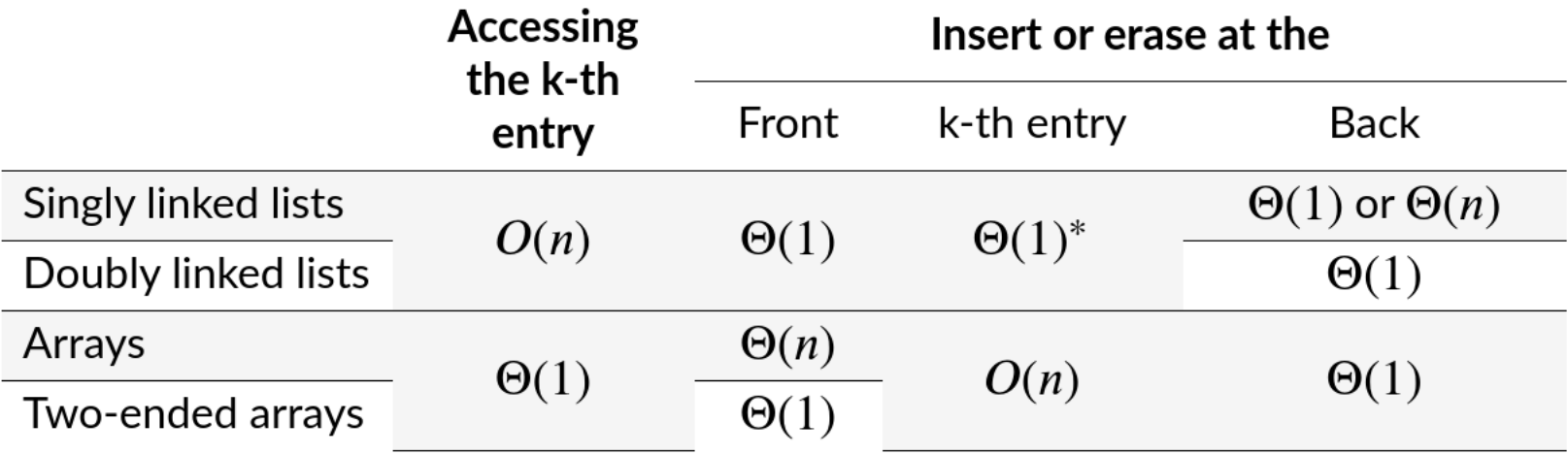

- \* Assume we have a pointer to this node
- In general, we will only use these basic data structures if we can restrict ourselves to operations that execute in  $\Theta(1)$  time, as the only alternative is  $O(n)$  or  $\Theta(n)$

## Memory usage versus run times

- All of list data structures require  $\Theta(n)$  memory
- Using a two-ended array requires one more member variable,  $\Theta(1)$ , in order to significantly speed up certain operations
- Using a doubly linked list, however, required  $\Theta(n)$  additional memory to speed up other operations